# Package 'ChemmineR'

October 9, 2013

Type Package Title Cheminformatics of Drug-like Small Molecule Data Version 2.12.3 Date 2013-08-26 Author Y. Eddie Cao, Kevin Horan, Tyler Backman, Yan Wang, Thomas Girke Maintainer ChemmineR Team <khoran@cs.ucr.edu> Description ChemmineR is a cheminformatics package for analyzing druglike small molecule data in R. Its latest version contains functions for efficient processing of large numbers of molecules, physicochemical/structural property predictions, structural similarity searching, classification and clustering of compound libraries with a wide spectrum of algorithms. In addition, it offers visualization functions for compound clustering results and chemical structures. License Artistic-2.0 System Requirements OpenBabel (>= 2.2.3) with headers. http://openbabel.org **Depends**  $R$  ( $>= 2.10.0$ ), methods biocViews MicrotitrePlateAssay, CellBasedAssays, Visualization,Infrastructure, DataImport, Clustering, Bioinformatics,Proteomics Imports graphics, methods, stats, RCurl, DBI, digest, BiocGenerics Suggests RSQLite, scatterplot3d, gplots, fmcsR

URL <http://manuals.bioinformatics.ucr.edu/home/chemminer>

# R topics documented:

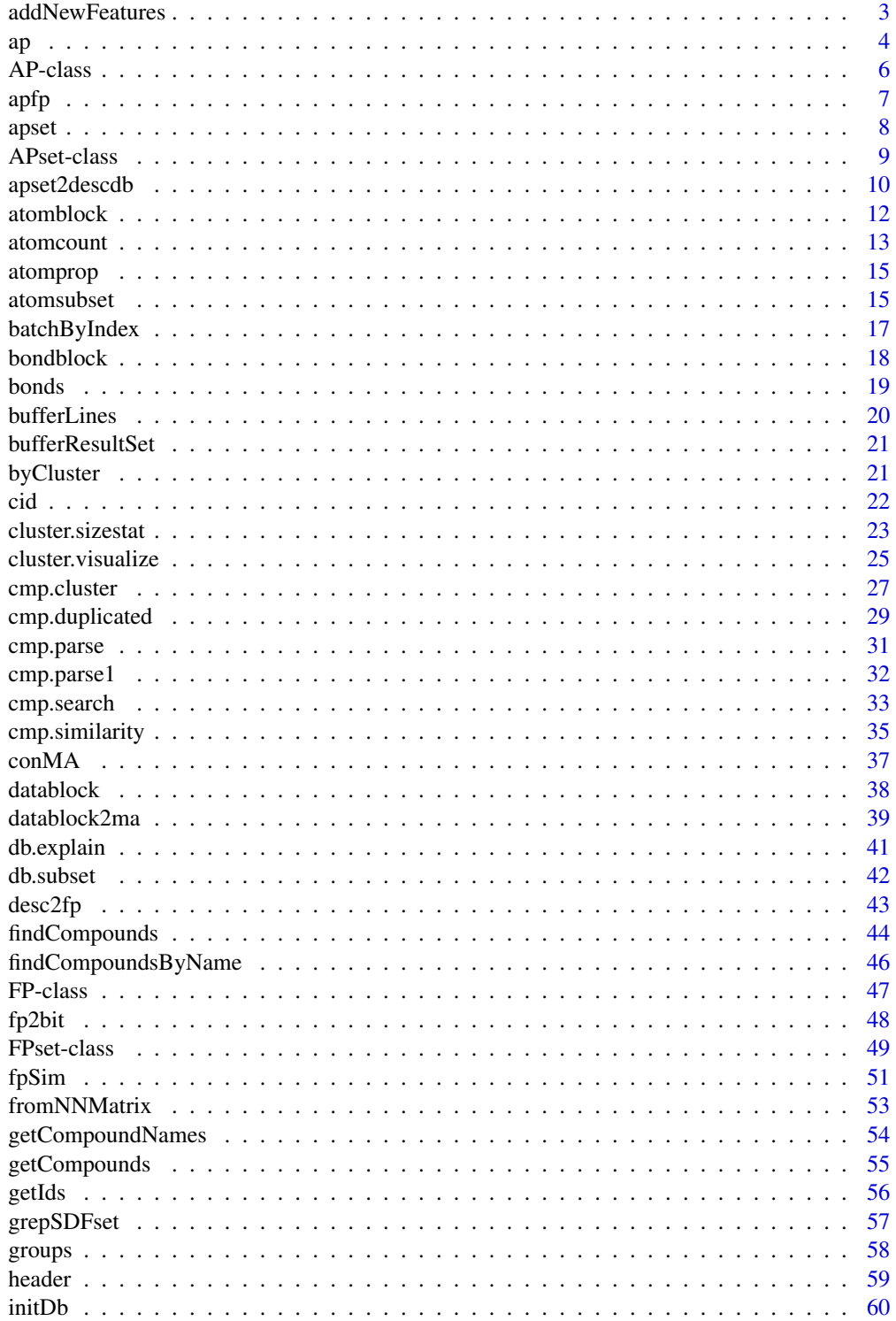

<span id="page-2-0"></span>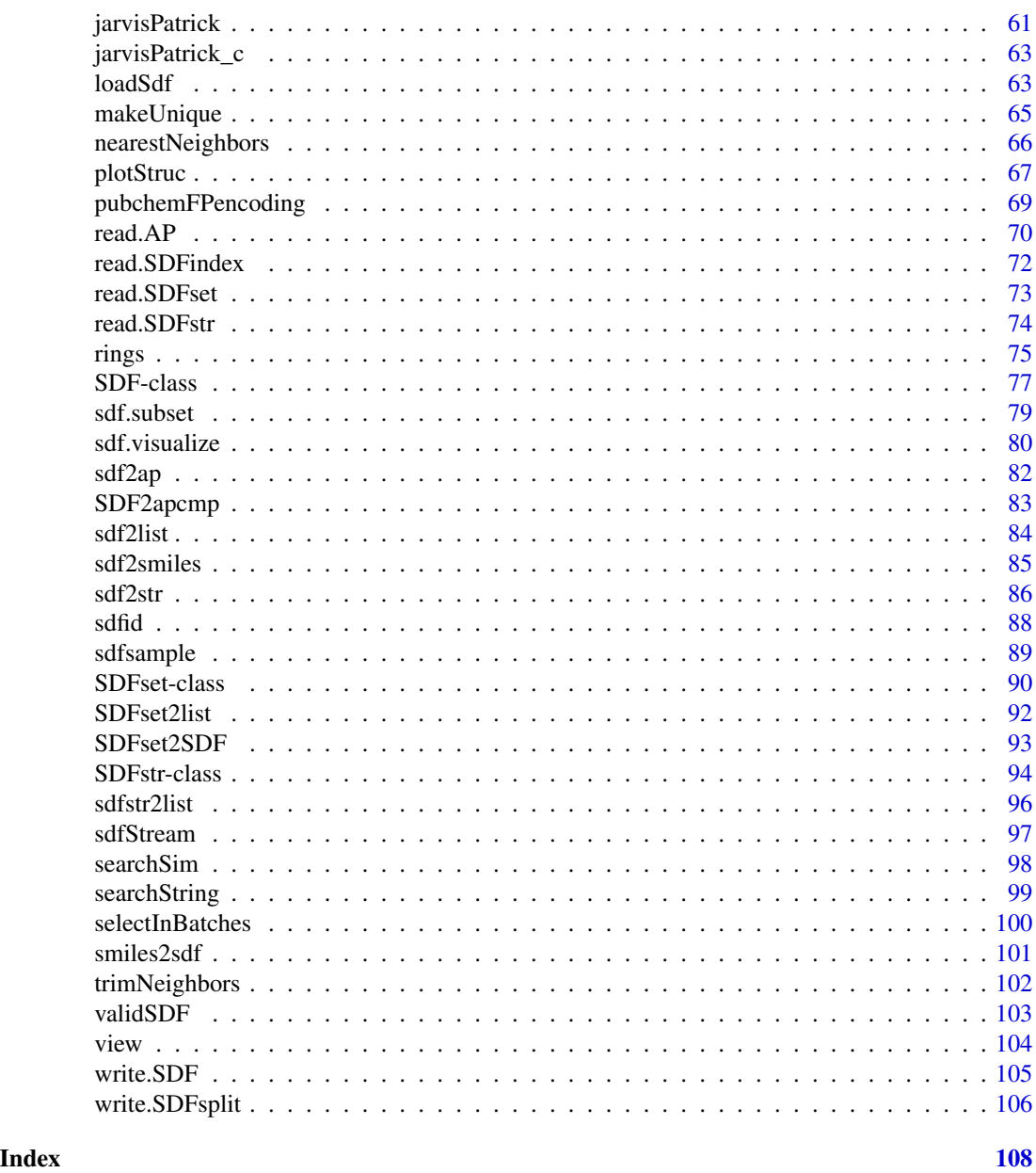

addNewFeatures *Add New Features*

## Description

Adds new features to a database without adding any data. Note that if you are loading new data anyway, it is much more efficient to use the loadSdf function and include the new features then. This function will have to read all compounds out of the database first.

## <span id="page-3-0"></span>Usage

addNewFeatures(conn, featureGenerator)

#### Arguments

conn A database connection object, such as is returned by [initDb](#page-59-1).

#### featureGenerator

A function which returns a data frame containing the new features. It may also contain features which are already in the database, these will simply be ignored. See the description of fct in [loadSdf](#page-62-1) for details.

## Value

No value is returned.

#### Author(s)

Kevin Horan

## See Also

[loadSdf](#page-62-1)

## Examples

```
#create and initialize a new SQLite database
conn = initDb("test.db")
```
data(sdfsample)

```
#just load the data with no features or descriptors
ids=loadSdf(conn,sdfsample)
  addNewFeatures(conn, function(sdfset)
data.frame(MW = MW(sdfset),
               rings(sdfset,type="count",upper=6, arom=TRUE))
)
unlink("test.db")
```
ap *Return atom pair component of* AP/APset

## Description

Returns atom pair component of objects of class AP or APset as list of vectors.

 $ap$  5

#### Usage

 $ap(x)$ 

## Arguments

x Object of class AP and APset

#### Details

...

## Value

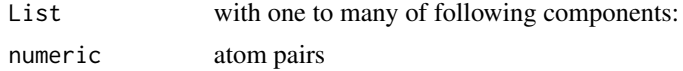

## Author(s)

Thomas Girke

## References

Chen X and Reynolds CH (2002). "Performance of similarity measures in 2D fragment-based similarity searching: comparison of structural descriptors and similarity coefficients", J Chem Inf Comput Sci.

## See Also

Functions: SDF2apcmp, apset2descdb, cmp.search, cmp.similarity

```
## Instance of SDFset class
data(sdfsample)
sdfset <- sdfsample[1:50]
sdf <- sdfset[[1]]
## Compute atom pair library
ap <- sdf2ap(sdf)
(apset <- sdf2ap(sdfset))
view(apset[1:4])
## Return main components of APset object
cid(apset[1:4]) # compound IDs
ap(apset[1:4]) # atom pair descriptors
```

```
## Return atom pairs in human readable format
db.explain(apset[1])
```
<span id="page-5-0"></span>

## Description

Container for storing the atom pair descriptors of a single compound as numeric vector. The atom pairs are used as structural similarity measures and for compound similarity searching.

#### Objects from the Class

Objects can be created by calls of the form new("AP", ...).

#### **Slots**

AP: Object of class "numeric"

## Methods

```
ap signature(x = "AP"): returns atom pairs as numeric vector
coerce signature(from = "APset", to = "AP"): as(apset, "AP")
show signature(object = "AP"): prints summary of AP
```
## Author(s)

Thomas Girke

## References

Chen X and Reynolds CH (2002). "Performance of similarity measures in 2D fragment-based similarity searching: comparison of structural descriptors and similarity coefficients", J Chem Inf Comput Sci.

## See Also

Related classes: SDF, SDFset, SDFstr, APset.

Functions: SDF2apcmp, apset2descdb, cmp.search, cmp.similarity

```
showClass("AP")
```

```
## Instance of SDFset class
data(sdfsample)
sdfset <- sdfsample[1:50]
sdf <- sdfsample[[1]]
## Compute atom pair library
ap <- sdf2ap(sdf)
```

```
(apset <- sdf2ap(sdfset))
view(apset[1:4])
## Return main components of APset object
cid(apset[1:4]) # compound IDs
ap(apset[1:4]) # atom pair descriptors
## Return atom pairs in human readable format
db.explain(apset[1])
## Coerce APset to other objects
apset2descdb(apset) # returns old list-style AP database
tmp <- as(apset, "list") # returns list
as(tmp, "APset") # converst list back to APset
## Compound similarity searching with APset
cmp.search(apset, apset[1], type=3, cutoff=0.2)
plot(sdfset[names(cmp.search(apset, apset[6], type=2, cutoff=0.4))])
## Identify compounds with identical AP sets
cmp.duplicated(apset, type=2)
```
## Structure similarity clustering cmp.cluster(db=apset, cutoff = c(0.65, 0.5))[1:20,]

apfp *Frequent Atom Pairs*

#### **Description**

Ranked set of 4096 most frequent atom pairs observed in the compound collection from DrugBank with a MW < 1000. Their atom pairs were generated with the sdf2ap function. The provided data frame is sorted row-wise by atom pair frequency and only the 4096 most frequent atom pairs are included. This data set can be used as predefined atom pair selection when computing atom pair fingerprints with the desc2fp function.

## Usage

data(apfp)

#### Format

Object of class data.frame. First column contains atom pair (AP) IDs and the second column their frequency in DrugBank compounds.

## Details

Object stores 4096 most frequent atom pairs generated from DrugBank compounds.

## <span id="page-7-0"></span>Source

DrugBank: http://www.drugbank.ca/

#### References

Chen X and Reynolds CH (2002). "Performance of similarity measures in 2D fragment-based similarity searching: comparison of structural descriptors and similarity coefficients", J Chem Inf Comput Sci.

#### Examples

data(apfp) apfp[1:4,]

apset *Atom pairs stored in* APset *object*

#### Description

Atom pairs for 100 molecules stored in sdfsample.

## Usage

data(apset)

## Format

Object of class apset

## Details

Object stores atom pairs of 100 molecules.

## Source

apset <- sdf2ap(sdfsample)

## References

Chen X and Reynolds CH (2002). "Performance of similarity measures in 2D fragment-based similarity searching: comparison of structural descriptors and similarity coefficients", J Chem Inf Comput Sci.

```
data(apset)
apset[1:4]
view(apset[1:4])
```
<span id="page-8-0"></span>

#### Description

List-like container for storing the atom pair descriptors of a many compounds as objects of class AP. This container is used for structure similarity searching of compounds.

#### Objects from the Class

Objects can be created by calls of the form new("APset", ...).

#### **Slots**

AP: Object of class "list"

ID: Object of class "character"

#### Methods

 $\int$  signature(x = "APset"): subsetting of class with bracket operator  $[[$  signature(x = "APset"): returns single component as AP object  $[$ [<- signature(x = "APset"): replacement method for single AP component [<- signature(x = "APset"): replacement method for several AP components ap signature( $x = "APset")$ : returns atom pair list from AP slot c signature( $x = "APset")$ : concatenates two APset containers cid signature( $x = "APset"$ ): returns all compound identifiers from ID slot cid<- signature( $x =$  "APset"): replacement method for compound identifiers in ID slot coerce signature(from = "APset", to = "AP"): as(apset, "AP") coerce signature(from = "APset", to = "list"): as(apset, "list") coerce signature(from = "list", to = "APset"): as(list, "APset") length signature( $x =$  "APset"): returns number of entries stored in object show signature(object = "APset"): prints summary of APset **view** signature( $x = "APset")$ : prints extended summary of APset

## Author(s)

Thomas Girke

## References

Chen X and Reynolds CH (2002). "Performance of similarity measures in 2D fragment-based similarity searching: comparison of structural descriptors and similarity coefficients", in J Chem Inf Comput Sci.

<span id="page-9-0"></span>10 apset2descdb

## See Also

Related classes: SDF, SDFset, SDFstr, AP, FPset, FP.

Functions: SDF2apcmp, apset2descdb, cmp.search, cmp.similarity

## Examples

```
showClass("APset")
## Instance of SDFset class
data(sdfsample)
sdfset <- sdfsample[1:50]
sdf <- sdfsample[[1]]
## Compute atom pair library
ap \leftarrow \text{sdf2ap}(\text{sdf})(apset <- sdf2ap(sdfset))
view(apset[1:4])
## Return main components of APset object
cid(apset[1:4]) # compound IDs
ap(apset[1:4]) # atom pair descriptors
## Return atom pairs in human readable format
db.explain(apset[1])
## Coerce APset to other objects
apset2descdb(apset) # returns old list-style AP database
tmp <- as(apset, "list") # returns list
as(tmp, "APset") # converst list back to APset
## Compound similarity searching with APset
cmp.search(apset, apset[1], type=3, cutoff=0.2)
plot(sdfset[names(cmp.search(apset, apset[6], type=2, cutoff=0.4))])
## Identify compounds with identical AP sets
cmp.duplicated(apset, type=2)
```

```
## Structure similarity clustering
cmp.cluster(db=apset, cutoff = c(0.65, 0.5))[1:20,]
```
apset2descdb APset *to list-style AP database*

## Description

Coerces APset to old list-style descriptor database used by search/cluster functions.

## apset2descdb 11

## Usage

apset2descdb(apset)

## Arguments

apset Object of class apset

#### Details

...

## Value

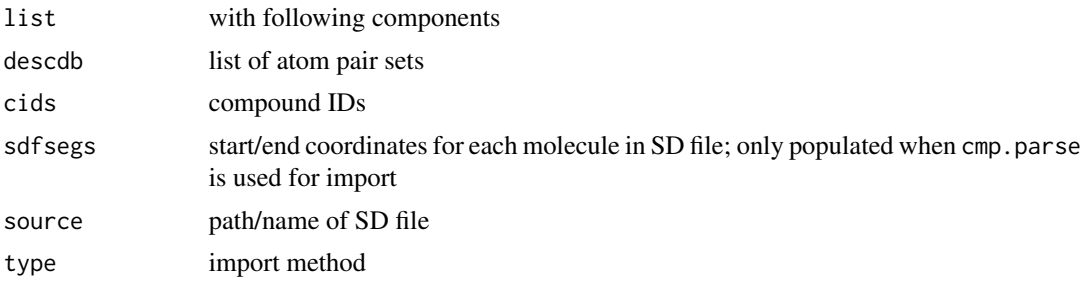

## Author(s)

Thomas Girke

## References

Chen X and Reynolds CH (2002). "Performance of similarity measures in 2D fragment-based similarity searching: comparison of structural descriptors and similarity coefficients", J Chem Inf Comput Sci.

## See Also

Functions: SDF2apcmp, sdf2ap, cmp.search, cmp.similarity

```
## Instance of SDFset class
data(sdfsample)
sdfset <- sdfsample[1:50]
sdf <- sdfsample[[1]]
```

```
## Compute atom pair library
ap <- sdf2ap(sdf)
(apset <- sdf2ap(sdfset))
view(apset[1:4])
```

```
## Return main components of APset object
cid(apset[1:4]) # compound IDs
```
#### <span id="page-11-0"></span>12 atomblock and the state of the state of the state and the state of the state atomblock atomblock

```
ap(apset[1:4]) # atom pair descriptors
## Return atom pairs in human readable format
db.explain(apset[1])
## Coerce APset to other objects
apset2descdb(apset) # returns old list-style AP database
tmp <- as(apset, "list") # returns list
as(tmp, "APset") # converst list back to APset
## Compound similarity searching with APset
cmp.search(apset, apset[1], type=3, cutoff=0.2)
plot(sdfset[names(cmp.search(apset, apset[6], type=2, cutoff=0.4))])
## Identify compounds with identical AP sets
cmp.duplicated(apset, type=2)
## Structure similarity clustering
cmp.classet, cutoff = c(0.65, 0.5))[1:20,]
```
atomblock *Return atom block*

#### Description

Returns atom block(s) from an object of class SDF or SDFset.

#### Usage

atomblock(x)

#### **Arguments**

x object of class SDF or SDFset

## Details

```
...
```
## Value

matrix if SDF is provided or list of matrices if SDFset is provided

## Author(s)

Thomas Girke

#### References

...

#### <span id="page-12-0"></span>atomcount 13

## See Also

header, atomcount, bondblock, datablock, cid, sdfid

#### Examples

```
## SDF/SDFset instances
data(sdfsample)
sdfset <- sdfsample
sdf <- sdfset[[1]]
## Extract atome block
atomblock(sdf)
atomblock(sdfset[1:4])
## Replacement methods
sdfset[[1]][[2]][1,1] <- 999
sdfset[[1]]
atomblock(sdfset)[1:2] <- atomblock(sdfset)[3:4]
atomblock(sdfset[[1]]) == atomblock(sdfset[[3]])
view(sdfset[1:2])
```
atomcount *Molecular property functions*

## Description

Functions to compute molecular properties: weight, formula, atom frequencies, etc.

## Usage

```
atomic(x, addH = FALSE, ...)atomcountMA(x, ...)
MW(x, mw=atomprop, ...)
MF(x, \ldots)
```
## Arguments

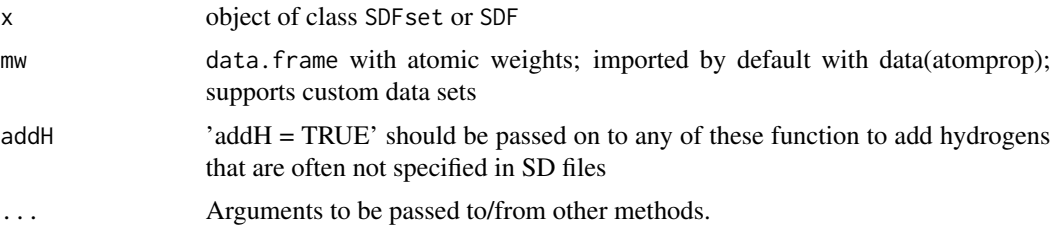

#### Details

...

## Value

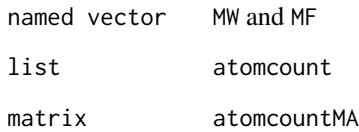

#### Author(s)

Thomas Girke

## References

Standard atomic weights (2005) from: http://iupac.org/publications/pac/78/11/2051/

## See Also

Functions: datablock, datablocktag

```
## Instance of SDFset class
data(sdfsample)
sdfset <- sdfsample
## Compute properties; to consider missing hydrogens, set 'addH = TRUE'
MW(sdfset[1:4], addH = FALSE)
MF(sdfset[1:4], addH = FALSE)
atomcount(sdfset[1:4], addH = FALSE)
propma <- atomcountMA(sdfset[1:4], addH = FALSE)
boxplot(propma, main="Atom Frequency")
## Example for injecting a custom matrix/data frame into the data block of an
## SDFset and then writing it to an SD file
props <- data.frame(MF=MF(sdfset), MW=MW(sdfset), atomcountMA(sdfset))
datablock(sdfset) <- props
view(sdfset[1:4])
# write.SDF(sdfset[1:4], file="sub.sdf", sig=TRUE, cid=TRUE)
```
<span id="page-14-0"></span>atomprop *Standard atomic weights*

## Description

Data frame with atom names, symbols, standard atomic weights, group number and period number.

#### Usage

data(atomprop)

## Format

The format is a data frame with 117 rows and 6 columns.

## Source

Columns 1 to 4 from: http://iupac.org/publications/pac/78/11/2051/ Columns 5 to 6 from: http://en.wikipedia.org/wiki/List\_of\_elements

#### References

Pure Appl. Chem., 2006, Vol. 78, No. 11, pp. 2051-2066

## Examples

data(atomprop) atomprop[1:4,]

atomsubset *Subset SDF/SDFset Objects by Atom Index to Obtain Substructure*

## Description

Function to obtain a substructure from SDF/SDFset objects by providing a row index for the atom block in an SDF referencing the atoms of interest. The function subsets both the atom and bond block(s) accordingly.

#### Usage

```
atomsset(x, atomrows, type="new", datablock = FALSE)
```
## Arguments

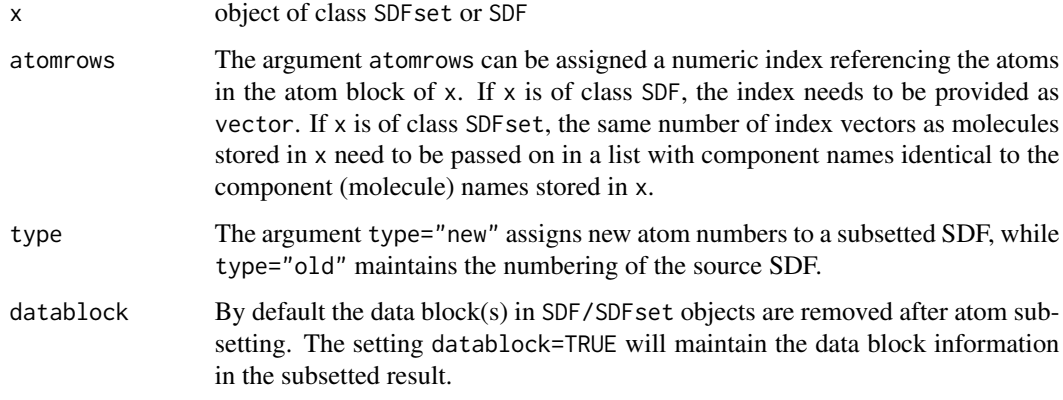

## Details

...

## Value

object of class SDF or SDFset

## Author(s)

Thomas Girke

## References

...

## See Also

...

```
## Instance of SDFset class
data(sdfsample)
sdfset <- sdfsample
```

```
## Subset one or more molecules with atom index(es) to obtain substructure(s)
atomsubset(sdfset[[1]], atomrows=1:18)
indexlist <- list(1:18, 1:12)
names(indexlist) <- cid(sdfset[1:2])
atomsubset(sdfset[1:2], atomrows=indexlist)
```
<span id="page-16-0"></span>batchByIndex *Batch by Index*

## Description

When doing a select were the condition is a large number of ids it is not always possible to include them in a single SQL statement. This function will break the list of ids into chunks and allow the indexProcessor to deal with just a small number of ids.

#### Usage

batchByIndex(allIndices, indexProcessor, batchSize = 1e+05)

## Arguments

allIndices

indexProcessor

batchSize

```
##---- Should be DIRECTLY executable !! ----
##-- ==> Define data, use random,
##--or do help(data=index) for the standard data sets.
## The function is currently defined as
function (allIndices, indexProcessor, batchSize = 1e+05)
{
   numIndices = length(allIndices)
   if (numIndices == 0)
       return()
    start = 1for (end in seq(1, numIndices, by = batchSize) + batchSize) {
       end = min(end, numIndices)
       if (debug)
           print(paste(start, end))
       indexSet = allIndices[start:end]
       start = end + 1indexProcessor(indexSet)
   }
 }
```
<span id="page-17-0"></span>

## Description

Returns bond block(s) from an object of class SDF or SDFset.

## Usage

bondblock(x)

## Arguments

x object of class SDF or SDFset

## Details

...

## Value

matrix if SDF is provided or list of matrices if SDFset is provided

## Author(s)

Thomas Girke

## References

...

## See Also

header, atomcount, atomblock, datablock, cid, sdfid

```
## SDF/SDFset instances
data(sdfsample)
sdfset <- sdfsample
sdf <- sdfset[[1]]
```

```
## Extract bond block
bondblock(sdf)
bondblock(sdfset[1:4])
```

```
## Replacement methods
sdfset[[1]][[3]][1,1] <- 999
sdfset[[1]]
```
#### <span id="page-18-0"></span>bonds and the set of the set of the set of the set of the set of the set of the set of the set of the set of the set of the set of the set of the set of the set of the set of the set of the set of the set of the set of the

```
bondblock(sdfset)[1:2] <- bondblock(sdfset)[3:4]
bondblock(sdfset[[1]]) == bondblock(sdfset[[3]])
view(sdfset[1:2])
```
bonds *Bonds, charges and missing hydrogens*

## Description

Returns information about bonds, charges and missing hydrogens in SDF and SDFset objects.

#### Usage

 $bonds(x, type = "bonds")$ 

#### Arguments

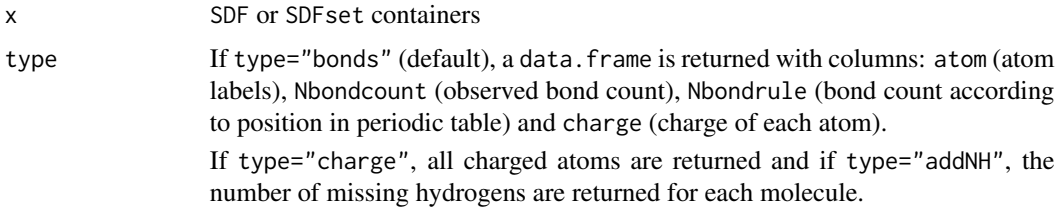

## Details

It is used by many other functions (e.g. MW, MF, atomcount, atomcuntMA and plot) to correct for missing hydrogens that are often not specified in SD files.

## Value

If x is of class SDF, then a single data. frame or vector is returned. If x is of class SDFset, then a list of data. frames or vecotors is returned that has the same length and order as x.

## Author(s)

Thomas Girke

## References

...

#### See Also

Functions: conMA Class: SDF and SDFset

## Examples

```
## Instances of SDFset class
data(sdfsample)
sdfset <- sdfsample
## Returns data frames with bonds and charges
bonds(sdfset[1:2], type="bonds")
## Returns charged atoms in each molecule
bonds(sdfset[1:2], type="charge")
## Returns the number of missing hydrogens in each molecule
bonds(sdfset[1:2], type="addNH")
```
bufferLines *Buffer File Input*

## Description

Buffer the input of files to increase efficiency

## Usage

bufferLines(fh, batchSize, lineProcessor)

## Arguments

fh batchSize lineProcessor

```
##---- Should be DIRECTLY executable !! ----
##-- ==> Define data, use random,
##--or do help(data=index) for the standard data sets.
## The function is currently defined as
function (fh, batchSize, lineProcessor)
{
    while (TRUE) {
       lines = readLines(fh, n = batchSize)
       if (length(lines) > 0)
            lineProcessor(lines)
       else break
   }
  }
```
<span id="page-19-0"></span>

<span id="page-20-0"></span>bufferResultSet *Buffer Query Results*

#### Description

Allow query results to be processed in batches for efficiency.

## Usage

```
bufferResultSet(rs, rsProcessor, batchSize = 1000,closeRS=FALSE)
```
## Arguments

rs rsProcessor batchSize closeRS Should the result set be closed by this function when it is done?

#### Examples

```
##---- Should be DIRECTLY executable !! ----
##-- ==> Define data, use random,
##--or do help(data=index) for the standard data sets.
## The function is currently defined as
function (rs, rsProcessor, batchSize = 1000)
{
   while (TRUE) {
       chunk = fetch(rs, n = batchSize)
       if (dim(chunk)[1] == 0)break
       rsProcessor(chunk)
   }
 }
```
byCluster *By Cluster*

## Description

Re-organize a vector valued clustering into an list which groups cluster members together

#### Usage

```
byCluster(clustering, excludeSingletons = TRUE)
```
## <span id="page-21-0"></span>Arguments

clustering A named vector in which the names are cluster members and the values are cluster labels. This is format output by jarvisPatrick.

## excludeSingletons

If true only clusters with more than 1 member will be in the output, otherwise all clusters will be used.

## Value

A list with a slot for each cluster. Each slot of the list is a vector containing the cluster members.

## Author(s)

Kevin Horan

## See Also

[jarvisPatrick](#page-60-1)

## Examples

```
data(apset)
cl = jarvisPatrick(nearestNeighbors(apset,cutoff=0.6),k=2)
print(byCluster(cl))
```
cid *Return compound IDs*

## Description

Returns the compound identifiers from the ID slot of an SDFset object.

#### Usage

cid(x)

#### Arguments

x object of class SDFset or APset

## Details

...

## Value

character vector

## <span id="page-22-0"></span>cluster.sizestat 23

#### Author(s)

Thomas Girke

## References

...

## See Also

atomblock, atomcount, bondblock, datablock, header, sdfid

#### Examples

```
## SDFset/APset instances
data(sdfsample)
sdfset <- sdfsample
apset <- sdf2ap(sdfset[1:4])
```

```
## Extract compound IDs from SDFset/APset
cid(sdfset[1:4])
cid(apset[1:4])
```
## Extract IDs defined in SD file sdfid(sdfset[1:4])

```
## Assigning compound IDs and keeping them unique
unique_ids <- makeUnique(sdfid(sdfset))
cid(sdfset) <- unique_ids
cid(sdfset[1:4])
```
## Replacement Method cid(sdfset) <- as.character(1:100)

<span id="page-22-1"></span>cluster.sizestat *generate statistics on sizes of clusters*

## Description

'cluster.sizestat' is used to do simple statistics on sizes of clusters generated by 'cmp.cluster'. It will return a dataframe which maps a cluster size to the number of clusters with that size. It is often used along with 'cluster.visualize'.

## Usage

```
cluster.sizestat(cls, cluster.result=1)
```
#### **Arguments**

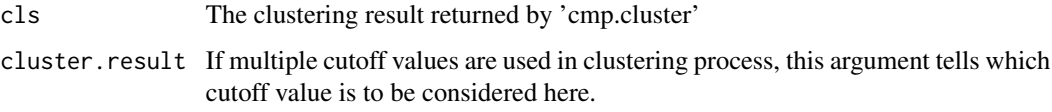

#### Details

'cluster.sizestat' depends on the format that is returned by 'cmp.cluster' - it will treat the first column as the indecies, and the second column as the cluster sizes of effective clustering. Because of this, when multiple cutoffs are used when 'cmp.cluster' is called, 'cluster.sizestat' will only consider the clustering result of the first cutoff. If you want to work on an alternative cutoff, you have to manually reorder/remove columns.

#### Value

Returns a data frame of two columns.

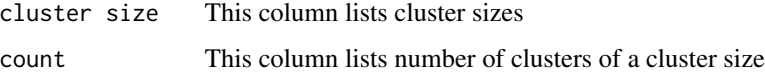

## Author(s)

Y. Eddie Cao

#### See Also

[cmp.cluster](#page-26-1), [cluster.visualize](#page-24-1)

```
## Load sample SD file
# data(sdfsample); sdfset <- sdfsample
## Generate atom pair descriptor database for searching
# apset <- sdf2ap(sdfset)
## Loads same atom pair sample data set provided by library
data(apset)
## Binning clustering using variable similarity cutoffs.
cluster \leq cmp.cluster(db=apset, cutoff = c(0.65, 0.5))
```

```
## Statistics on sizes of clusters
cluster.sizestat(cluster[,c(1,2,3)])
cluster.sizestat(cluster[,c(1,4,5)])
```
<span id="page-24-1"></span><span id="page-24-0"></span>cluster.visualize *visualize clustering result using multi-dimensional scaling*

## Description

'cluster.visualize' takes clustering result returned by 'cmp.cluster' and generate multi-dimensional scaling plot for visualization purpose.

## Usage

```
cluster.visualize(db, cls, size.cutoff, distmat=NULL, color.vector=NULL, non.interactive="", cluster.
```
## Arguments

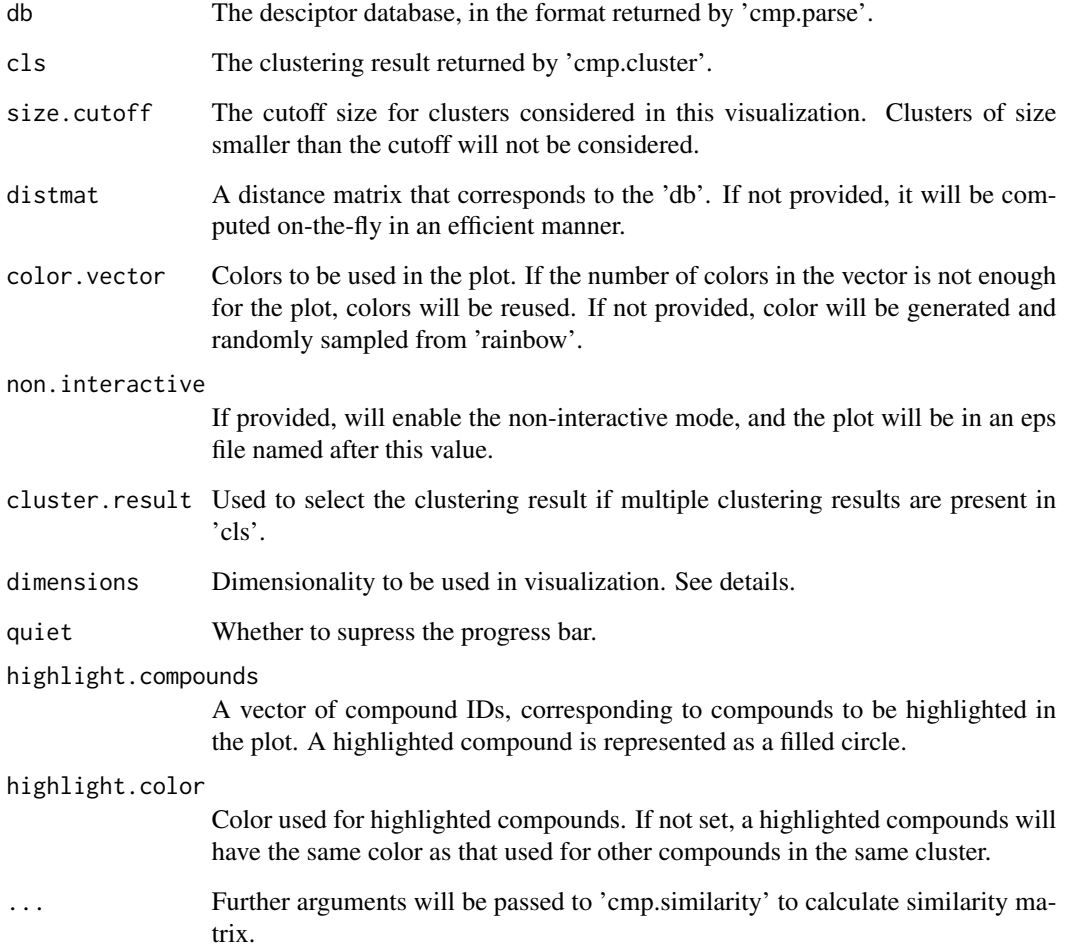

#### Details

'cluster.visualize' internally calls the 'cmdscale' function to generate a set of points in 2-D for the compounds in selected clusters. Note that for compounds in clusters smaller than the cutoff size, they will not be considered in this calculation - their entries in 'distmat' will be discarded if 'distmat' is provided, and distances involving them will not be computed if 'distmat' is not provided.

To determine the value for 'size.cutoff', you can use 'cluster.sizestat' to see the size distribution of clusters.

Because 'cmp.cluster' function allows you to perform multiple clustering processes simultaneously with different cutoff values, the 'cls' parameter may point to a data frame containing multiple clustering results. The user can use 'cluster.result' to specify which result to use. By default, this is set to 1, and the first clustering result will be used in visualization. Whatever the value is, in interactive mode (described below), all clustering result will be displayed when a compound is selected in the interactive plot.

If the colors provided in 'color.vector' are not enough to distinguish clusters by colors, the function will silently reuse the colors, resulting multiple clusters colored in the same color. We suggest you use 'cluster.sizestat' to see how many clusters will be selected using your 'size.cutoff', or simply provide no 'color.vector'.

If 'non.interative' is not set, the final plot is interactive. You will be able to select points by clicking them. When you click on any point, information about the compound represented by that point will be displayed. This includes the cluster ID, cluster size, compound index in the SDF and compound name if any. You can then perform another selection. To exit this process, right click on X11 device or press ESC in non-X11 device (Quartz and Windows).

By default, 'dimensions' is set to 2, and the built-in 'plot' function will be used for plotting. If you need to do 3-Dimensional plotting, set 'dimensions' to 3, and pass the returned value to 3D plot utilities, such as 'scatterplot3d' or 'rggobi'. This package does not perform 3D plot on its own.

#### Value

This function returns a data frame of MDS coordinates and clustering result. This value can be passed to 3D plot utilities such as 'scatterplot3d' and 'rggobi'.

The last column of the output gives whether the compounds have been clicked in the interactive mode.

#### Author(s)

Y. Eddie Cao

#### See Also

[cmp.parse](#page-30-1), [cmp.cluster](#page-26-1), [cluster.sizestat](#page-22-1)

## Examples

## Load sample SD file # data(sdfsample); sdfset <- sdfsample

## Generate atom pair descriptor database for searching

## <span id="page-26-0"></span>cmp.cluster 27

```
# apset <- sdf2ap(sdfset)
## Loads same atom pair sample data set provided by library
data(apset)
db <- apset
## cluster db with 2 cutoffs
clusters <- cmp.cluster(db, cutoff=c(0.5, 0.4))
## Return size stats
sizestat <- cluster.sizestat(clusters)
## Visualize results, using a cutoff of 3, write to file 'test.eps'
coord <- cluster.visualize(db, clusters, 2, non.interactive="test.eps")
## Not run:
## visualize it in interactive mode, using a cutoff of 3 and the 2nd clustering result
coord <- cluster.visualize(db, clusters, cluster.result=2, 3)
## 3D visualization with scatterplot3d
coord <- cluster.visualize(db, clusters, 3, dimensions=3)
library(scatterplot3d)
scatterplot3d(coord)
## End(Not run)
```
<span id="page-26-1"></span>cmp.cluster *cluster compounds using a descriptor database*

## Description

'cmp.cluster' uses structural compound descriptors and clusters the compounds based on their pairwise distances. cmp.cluster uses single linkage to measure distance between clusters when it merges clusters. It accepts both a single cutoff and a cutoff vector. By using a cutoff vector, it can generate results similar to hierarchical clustering after tree cutting.

#### Usage

```
cmp.cluster(db, cutoff, is.similarity = TRUE, save.distances = FALSE,
       use.distances = NULL, quiet = FALSE, ...)
```
## Arguments

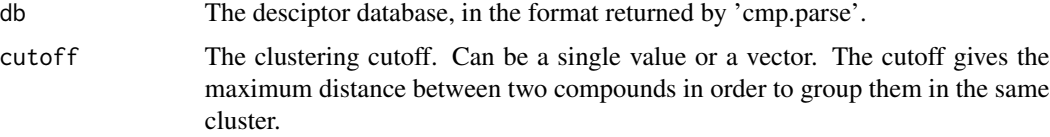

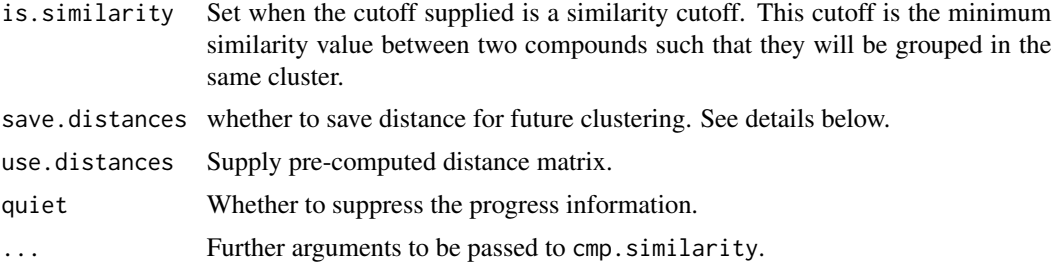

## Details

cmp.cluster will compute distances on the fly if use.distances is not set. Furthermore, if save.distances is not set, the distance values computed will never be stored and any distance between two compounds is guaranteed not to be computed twice. Using this method, cmp.cluster can deal with large databases when a distance matrix in memory is not feasible. The speed of the clustering function should be slowed when using a transient distance calculation.

When save.distances is set, cmp.cluster will be forced to compute the distance matrix and save it in memory before the clustering. This is useful when additional clusterings are required in the future without re-computed the distance matrix. Set save.distances to TRUE if you only want to force the clustering to use this 2-step approach; otherwise, set it to the filename under which you want the distance matrix to be saved. After you save it, when you need to reuse the distance matrix, you can 'load' it, and supply it to cmp.cluster via the use.distances argument.

cmp.cluster supports a vector of several cutoffs. When you have multiple cutoffs, cmp.cluster still guarantees that pairwise distances will never be recomputed, and no copy of distances is kept in memory. It is guaranteed to be as fast as calling cmp.cluster with a single cutoff that results in the longest processing time, plus some small overhead linear in processing time.

## Value

Returns a data.frame. Besides a variable giving compound ID, each of the other variables in the data frame will either give the cluster IDs of compounds under some clustering cutoff, or the size of clusters that the compounds belong to. When N cutoffs are given, in total 2\*N+1 variables will be generated, with N of them giving the cluster ID of each compound under each of the N cutoffs, and the other N of them giving the cluster size under each of the N cutoffs. The rows are sorted by cluster sizes.

#### Author(s)

Y. Eddie Cao, Li-Chang Cheng

#### See Also

[cmp.parse1](#page-31-1), [cmp.parse](#page-30-1), [cmp.search](#page-32-1), [cmp.similarity](#page-34-1)

## **Examples**

## Load sample SD file # data(sdfsample); sdfset <- sdfsample

## <span id="page-28-0"></span>cmp.duplicated 29

```
## Generate atom pair descriptor database for searching
# apset <- sdf2ap(sdfset)
## Loads atom pair and atom pair fingerprint samples provided by library
data(apset)
db <- apset
fpset <- desc2fp(apset)
## Clustering of 'APset' object with multiple cutoffs
clusters <- cmp.cluster(db=apset, cutoff=c(0.5, 0.85))
## Clustering of 'FPset' object with multiple cutoffs. This method allows to call
## various similarity methods provided by the fpSim function.
clusters2 <- cmp.cluster(fpset, cutoff=c(0.5, 0.7), method="Tversky")
## Saves the distance matrix before clustering:
clusters <- cmp.cluster(db, cutoff=0.65, save.distances="distmat.rda")
# Later one reload the matrix and pass it the clustering function.
load("distmat.rda")
clusters <- cmp.cluster(db, cutoff=0.60, use.distances=distmat)
```
cmp.duplicated *quickly detect compound duplication in a descriptor database*

## Description

'cmp.duplicated' detects duplicated compounds from a descriptor database generated by 'cmp.parse'. Two compounds are said to duplicate each other when their descriptors are the same.

## Usage

cmp.duplicated(db, sort = FALSE, type=1)

#### Arguments

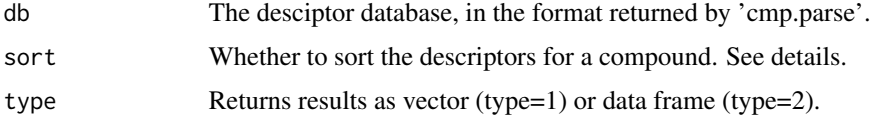

#### Details

'cmp.duplicated' will take the descriptors in the descriptor database, concatenate all descriptors for the same compound into a string, and use this string as the identification of a compound. If two compounds share the same identification string, they are said to duplicate each other.

'cmp.duplicated' assume the the database passed in as argument to follow the format generated by 'cmp.parse'. That is, 'db' is a list, 'db\$descdb' is a list, and each entry of 'db\$descdb' is an array of numeric values that give descriptors for one compound.

By default, 'cmp.duplicated' will assume the descriptors for a compound is already sorted. That is each entry in 'db\\$descdb' is a sorted array. This is true for database generated by 'cmp.parse'. If you generate the database using some other tools, you might want to enable sorting.

#### Value

Returns a logic array, telling whether a compound in the database is a duplication of a compound appearing before this one. For example, if the i-th element of the array is TRUE, it means that the i-th compound in the database is a duplication of a compound listed before this compound in the database.

The returned array can be used to remove duplication. Simply use it to index the descriptor database.

If you are interested in what compound is duplicated, you can do a search in the database with cutoff set to 1.

#### Author(s)

Y. Eddie Cao

## See Also

[cmp.parse](#page-30-1), [cmp.search](#page-32-1)

```
## Load sample SD file
# data(sdfsample); sdfset <- sdfsample
## Generate atom pair descriptor database for searching
# apset <- sdf2ap(sdfset)
## Loads same atom pair sample data set provided by library
data(apset)
db <- apset
## Manually create a duplication (here compound 1 and 10)
db[10] <- db[1]
## Find duplication
dup <- cmp.duplicated(db)
dup
cid(db[dup])
## Remove all duplications
db < - db[!dup]
```
<span id="page-30-1"></span><span id="page-30-0"></span>

## Description

'cmp.parse' will take a SDF file, parse all the compounds encoded, compute their atom-pair descriptors, and return the descriptors as a list. The list contains two names, 'descdb' and 'cids'. 'descdb' is a vector of descriptors, and 'cids' is a list of names of compounds found in the SDF file. The returned list is usually used to a database, against which similarity search can be performed using the 'search' function. These two functions will parse all compounds in the SDF file. To parse a single compound, use 'cmp.parse1' instead.

#### Usage

```
cmp.parse(filename, quiet=FALSE, type="normal", dbname="")
```
#### Arguments

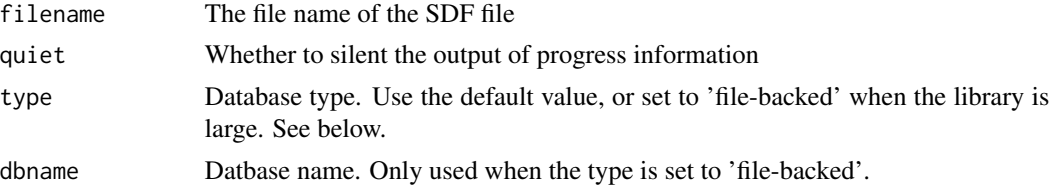

#### Details

The 'filename' can be a local file or an URL. It is interactive, and will display the parsing progress. Since the parsing will also compute of atom-pair descriptors, it is time consuming. You will be reminded to save the parsing result for future use at the end of parsing.

'type' is either set to the default value 'normal' or 'file-backed'. When set to 'file-backed', the parsing work will be delegated to a separate package called 'ChemmineRpp', and the database will be stored in a file instead of in the primary memory. Therefore, 'file-backed' mode can handle larger compound libraries. In 'file-backed' mode, 'dbname' will be used to name the database file. A suffix '.cdb' will be appended to the given name.

The type of the database is transparent to other part of the package. For example, calling 'cmp.search' against a database in 'file-backed' mode will cause the package to load the descriptors from the database file progressively.

#### Value

Return a list that can be used as the database against which similarity search can be performed. The 'search' and 'cmp.cluster' functions both expect a database returned by 'cmp.parse'.

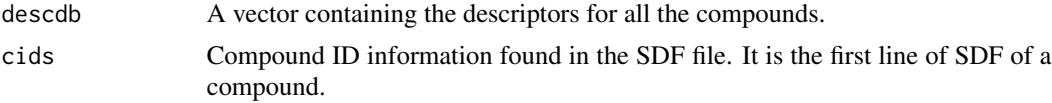

## <span id="page-31-0"></span>Author(s)

Y. Eddie Cao, Li-Chang Cheng

#### **References**

Chen X and Reynolds CH (2002). "Performance of similarity measures in 2D fragment-based similarity searching: comparison of structural descriptors and similarity coefficients", in *J Chem Inf Comput Sci*.

## See Also

[cmp.parse1](#page-31-1), [cmp.search](#page-32-1), [cmp.cluster](#page-26-1), [cmp.similarity](#page-34-1)

#### Examples

## Load sample SD file # data(sdfsample); sdfset <- sdfsample ## Generate atom pair descriptor database for searching # apset <- sdf2ap(sdfset) ## Loads same atom pair sample data set provided by library data(apset) db <- apset # (optinally) save the db for future use save(db, file="db.rda", compress=TRUE) # ... # later, in a separate session, you can load it back: load("db.rda")

<span id="page-31-1"></span>cmp.parse1 *Parsing an SDF file and calculate the descriptor for one compound*

#### Description

Read SDF information from an SDF file or connection, parse the first compound, and calculate the descriptor for that compound. The returned descriptor can be added to database returned by 'cmp.parse' or be used as the query structure when calling 'search'. This function will only parse one compound and return only the descriptor. To parse all compounds in an SDF file, use 'cmp.parse'.

## Usage

```
cmp.parse1(filename)
```
#### Arguments

filename The file name of the SDF file or a URL or a connection.

## <span id="page-32-0"></span>cmp.search 33

## Details

'cmp.parse1' can take a file name or a URL or a connection. When a connection is used, the current line must be the first line of SDF of the compound to be parsed. 'cmp.parse1' will skip the header and parse from the 4th line. Therefore, the compound ID information will be skipped. After the parsing is done, if 'filename' is a connection, it will then point to the line after the connection table of SDF. You can use some other procedure to parse the annotation block.

## Value

Return the descriptor, which is encoded as a vector.

#### Author(s)

Y. Eddie Cao, Li-Chang Cheng

#### References

Chen X and Reynolds CH (2002). "Performance of similarity measures in 2D fragment-based similarity searching: comparison of structural descriptors and similarity coefficients", in *J Chem Inf Comput Sci*.

#### See Also

[cmp.parse](#page-30-1), [cmp.search](#page-32-1), [cmp.cluster](#page-26-1), [cmp.similarity](#page-34-1)

## Examples

# load an SDF file from web and parse it ## Not run: structure <- cmp.parse1("http://bioweb.ucr.edu/ChemMineV2/compound/Aurora/b32:NNQS2MBRHAZTI===/sdf")

<span id="page-32-1"></span>cmp.search *Search a descriptor database for compounds similar to query compound*

## Description

Given descriptor of a query compound and a database of compound descriptors, search for compounds that are similar to the query compound. User can limit the output by supplying a cutoff similarity score or a cutoff that limits the number of returned compounds. The function can also return the scores together with the compounds.

#### Usage

```
cmp.search(db, query, type=1, cutoff = 0.5, return.score = FALSE, quiet = FALSE,
 mode = 1, visualize=FALSE, visualize.browse=TRUE, visualize.query=NULL)
```
#### Arguments

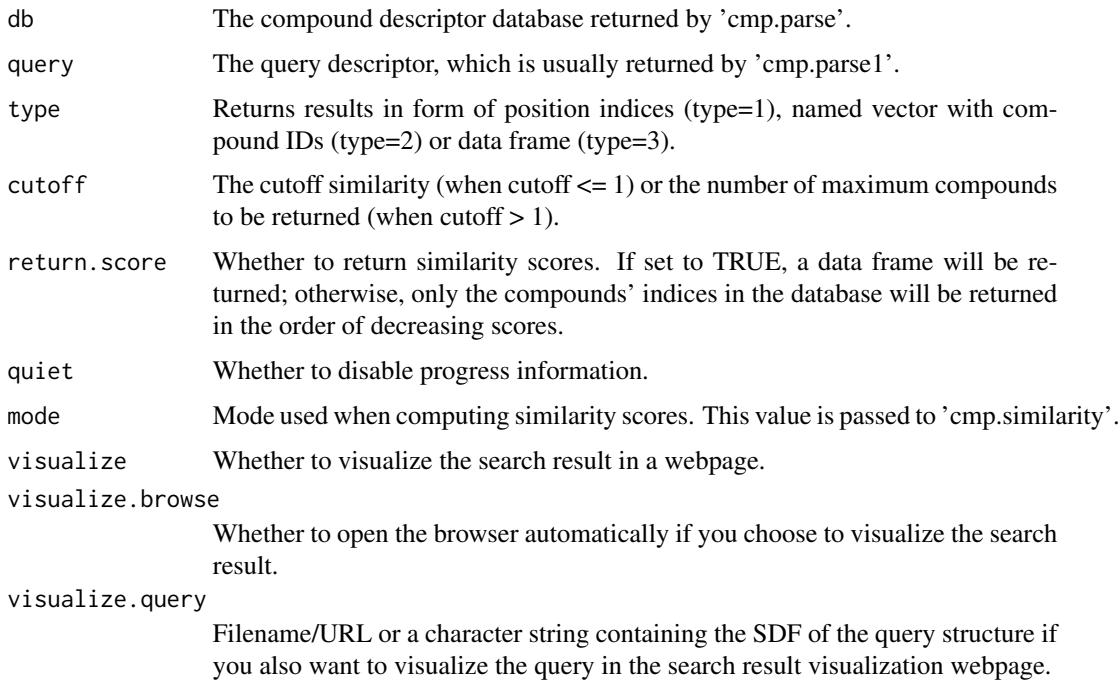

#### Details

'cmp.search' will go through all the compound descriptors in the database and calculate the similarity between the query compound and compounds in the database. When cutoff similarity score is set, compounds having a similarity score higher than the cutoff will be returned. When maximum number of compounds to return is set to N via 'cutoff', the compounds having the highest N similarity scores will be returned.

If 'visualize' is set to a TRUE value, [sdf.visualize](#page-79-1) will be called to send the search results and the scores to ChemMine website. If 'visualize.browse' is set to a TRUE value, the browser will open to show the structures in the search result with their corresponding scores. Otherwise, a URL pointing to that webpage will be printed. By default, 'visualize.query' is not set, and the query structure will not be uploaded. If you want that to be included in the visualization webpage as well, you must set this argument to a character string containing the SDF of the query, or a filename pointing to a file containing the SDF of the query. If the character string or the file containing multiple SDFs, only the first will be considered as the SDF of the query.

## Value

When 'return.score' is set to FALSE, a vector of matching compounds' indices in the database will be returned. Otherwise, a data frame will be returned:

ids The indices of matching compounds in the database. scores The similarity scores between the matching compounds and the query compound

```
cmp.similarity 35
```
## Author(s)

Y. Eddie Cao, Li-Chang Cheng

#### References

Chen X and Reynolds CH (2002). "Performance of similarity measures in 2D fragment-based similarity searching: comparison of structural descriptors and similarity coefficients", in *J Chem Inf Comput Sci*.

## See Also

[cmp.parse1](#page-31-1), [cmp.parse](#page-30-1), [cmp.search](#page-32-1), [cmp.cluster](#page-26-1), [cmp.similarity](#page-34-1), [sdf.visualize](#page-79-1)

#### Examples

```
## Load sample SD file
# data(sdfsample); sdfset <- sdfsample
## Generate atom pair descriptor database for searching
# apset <- sdf2ap(sdfset)
## Loads same atom pair sample data set provided by library
data(apset)
db <- apset
query \leq - db[1]
## Ooptinally, save the db for future use
save(db, file="db.rda", compress=TRUE)
## Search for similar compounds using similarity cutoff
cmp.search(db, query, cutoff=0.2, type=1) # returns index
cmp.search(db, query, cutoff=0.2, type=2) # returns named vector
cmp.search(db, query, cutoff=0.2, type=3) # returns data frame
# you may visualize the search result in ChemMine
## Not run: cmp.search(db, query, cutoff=10, visualize=TRUE, visualize.browse=FALSE, visualize.query=url)
## in the next session, you may use load a saved db and do the search:
load("db.rda")
cmp.search(db, query, cutoff=3)
## you may also use the loaded db to do clustering:
cmp.cluster(db, cutoff=0.35)
```
<span id="page-34-1"></span>cmp.similarity *Compute similarity between two compounds using their descriptors*

## Description

Given descriptors for two compounds, 'cmp.similarity' returns the similarity measure between the two compounds.

#### Usage

 $cmp.similarity(a, b, mode = 1, worst = 0)$ 

#### Arguments

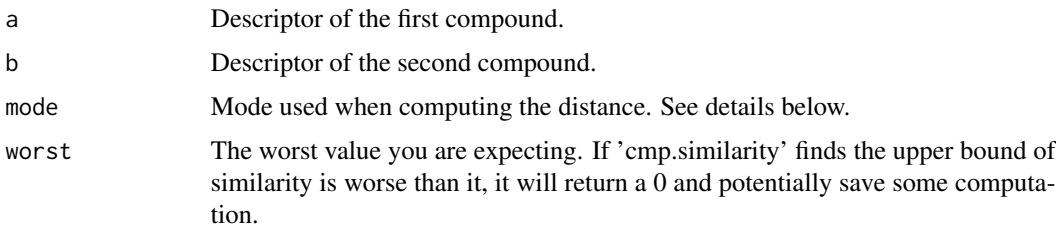

#### Details

'cmp.similarity' uses descriptor information generated by 'cmp.parse' and 'cmp.parse1'. Basically, a descriptor is a vector of numbers. The vector actually reprsents the set of descriptors of structural fragment. Similarity measurement uses Tanimoto coefficient.

'cmp.similarity' supports 3 different modes. In mode 1, normal Tanimoto coefficient is used. In mode 2, it uses the size of descriptor intersection over the size of the smaller descriptor, mainly to deal with compounds that vary a lot in size. In mode 3, it is similar to mode 2, except that it raises the similarity to the power 3 to penalize small values. When mode is 0, 'cmp.similarity' will select mode 1 or mode 3, based on the size differences between the two descriptors.

When 'cmp.similarity' is used in searching compounds with a threshold similarity value, or in clustering with a cutoff distance, the threshold similarity and cutoff distance can be used to decide a 'worse' value. 'cmp.similarity' can compute an upper bound of similarity easier, and by comparing this upper bound to the 'worst' value, it can potentially skip the real computation if it finds the similarity will be below the 'worst' value and will be useless to the caller.

## Value

Return a numeric value between 0 and 1 which gives the similarity between the two compounds.

#### Author(s)

Y. Eddie Cao, Li-Chang Cheng

#### References

Chen X and Reynolds CH (2002). "Performance of similarity measures in 2D fragment-based similarity searching: comparison of structural descriptors and similarity coefficients", in *J Chem Inf Comput Sci*.

Peter Willett (1998). "Chemical Similarity Searching", in *J. Chem. Inf. Comput. Sci*.

#### See Also

[cmp.parse1](#page-31-1), [cmp.parse](#page-30-1), [cmp.search](#page-32-1), [cmp.cluster](#page-26-1)
#### $\mathcal{L}$  con $\mathcal{M}$ A 37

### Examples

```
## Load sample SD file
# data(sdfsample); sdfset <- sdfsample
## Generate atom pair descriptor database for searching
# apset <- sdf2ap(sdfset)
## Loads same atom pair sample data set provided by library
data(apset)
## Compute similarities among two compounds
cmp.similarity(apset[1], apset[2])
## Search apset database with a query compound
cmp.search(apset, apset[1], type=3, cutoff = 0.3)
```
### conMA *Bond Matrices*

# Description

Creates a bond matrix from SDF and SDFset objects. The matrix contains the atom labels in the row and column titles and the bond types are given in the data part as follows: 0 is no connection, 1 is a single bond, 2 is a double bond and 3 is a triple bond.

#### Usage

conMA(x, exclude = "none")

#### Arguments

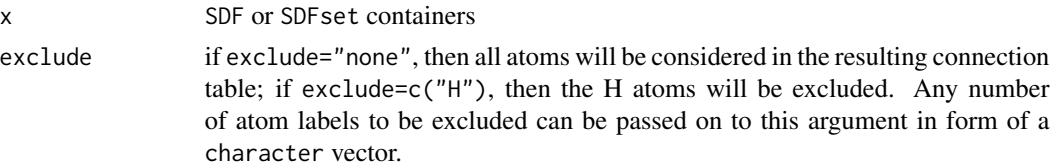

# Details

...

### Value

If x is of class SDF, then a single bond matrix is returned. If x is of class SDFset, then a list of matrices is returned that has the same length as x.

## Author(s)

Thomas Girke

38 datablock and the contract of the contract of the contract of the contract of the contract of the contract of the contract of the contract of the contract of the contract of the contract of the contract of the contract

## References

...

# See Also

Functions: bonds Class: SDF and SDFset

# Examples

```
## Instances of SDFset class
data(sdfsample)
sdfset <- sdfsample
## Create bond matrix for first two molecules in sdfset
conMA(sdfset[1:2], exclude=c("H"))
## Return bond matrix for first molecule and plot its structure with atom numbering
conMA(sdfset[[1]], exclude=c("H"))
plot(sdfset[1], atomnum = TRUE, noHbonds=FALSE , no_print_atoms = "", atomcex=0.8)
## Return number of non-H bonds for each atom
rowSums(conMA(sdfset[[1]], exclude=c("H")))
```
datablock *Return data block*

# Description

Returns data block(s) from an object of class SDF or SDFset.

## Usage

```
datablock(x)
```
datablocktag(x, tag)

#### Arguments

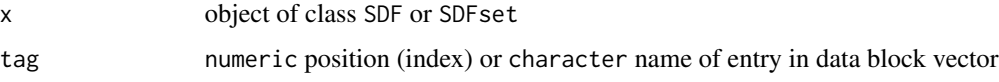

### Details

...

## datablock2ma 39

## Value

named character vector if SDF is provided or list of named character vectors if SDFset is provided

## Author(s)

Thomas Girke

### References

...

# See Also

atomblock, atomcount, bondblock, header, cid, sdfid

#### Examples

```
## SDF/SDFset instances
data(sdfsample)
sdfset <- sdfsample
sdf <- sdfset[[1]]
## Extract data block
datablock(sdf)
datablock(sdfset[1:4])
datablocktag(sdfset, tag="PUBCHEM_OPENEYE_CAN_SMILES")
## Replacement methods
sdfset[[1]][[1]][1] <- "test"
sdfset[[1]]
datablock(sdfset)[1] <- datablock(sdfset[2])
view(sdfset[1:2])
## Example for injecting a custom matrix/data frame into the data block of an
## SDFset and then writing it to an SD file
props <- data.frame(MF=MF(sdfset), MW=MW(sdfset), atomcountMA(sdfset))
datablock(sdfset) <- props
view(sdfset[1:4])
# write.SDF(sdfset[1:4], file="sub.sdf", sig=TRUE, cid=TRUE)
```
datablock2ma *SDF data blocks to matrix*

### Description

Convert data blocks in SDFset to character matrix with datablock2ma, then store its numeric columns as numeric matrix and its character columns as character matrix.

## Usage

```
datablock2ma(datablocklist, cleanup = " \\(.*", ...)
```

```
splitNumChar(blockmatrix)
```
# Arguments

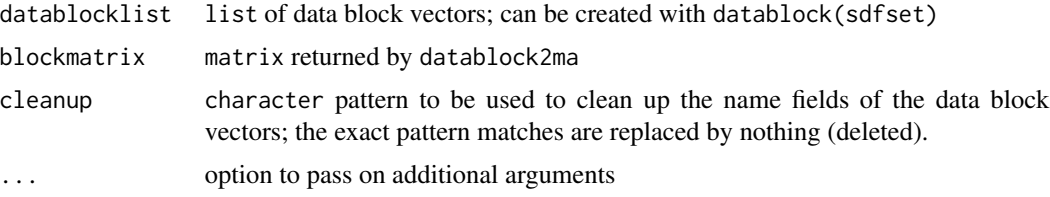

# Details

...

# Value

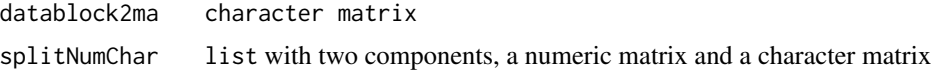

## Author(s)

Thomas Girke

## References

...

# See Also

Classes: SDFset

```
## SDFset instance
data(sdfsample)
sdfset <- sdfsample
# Convert data block to matrix
blockmatrix <- datablock2ma(datablocklist=datablock(sdfset))
blockmatrix[1:4, 1:4]
# Split matrix to numeric matrix and character matrix
numchar <- splitNumChar(blockmatrix=blockmatrix)
```
# db.explain 41

```
numchar[[1]][1:4,]
numchar[[2]][1:4,]
```
#### db.explain *Explain an atom-pair descriptor or an array of atom-pair descriptors*

### Description

'db.explain' will take an atom-pair descriptor in numeric or a set of such descriptors, and interpret what they represent in a more human readable way.

#### Usage

db.explain(desc)

### Arguments

desc The descriptor or the array/vector of descriptors

## Details

'desc' can be a single numeric giving a single descriptor or can be any container data type, such as vector or array, such that 'length(desc)' returns 2 or larger.

# Value

Return a character vector describing the descriptors.

## See Also

[cmp.parse](#page-30-0)

```
## Load sample SD file
# data(sdfsample); sdfset <- sdfsample
```

```
## Generate atom pair descriptor database for searching
# apset <- sdf2ap(sdfset)
```

```
## Loads same atom pair sample data set provided by library
data(apset)
db <- apset
```

```
## Return atom pairs of first compound in human readable format
db.explain(db[1])
```
#### Description

'db.subset' will take a descriptor database generated by 'cmp.parse' and an array of indecies, and return a new database for compounds corresponding to these indecies. The returned value is a descriptor database as returned by the [cmp.parse](#page-30-0) function.

#### Usage

db.subset(db, cmps)

## Arguments

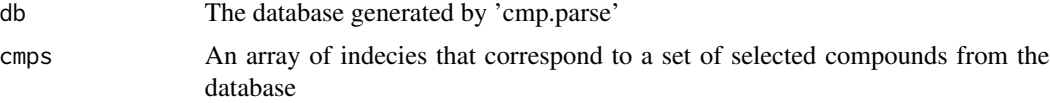

## Details

'db.subset' creates a sub-database from 'db' by only including infomration that is relevant to compounds indexed by 'cmps'.

#### Value

Return a descriptor database for the selected compounds. The format of the database is compatible with the one returned by [cmp.parse](#page-30-0).

## See Also

[cmp.parse](#page-30-0), [sdf.subset](#page-78-0)

```
## Note: this functionality has become obsolete since the introduction of the
## 'apset' S4 class.
```

```
## Load sample SD file
# data(sdfsample); sdfset <- sdfsample
```

```
## Generate atom pair descriptor database for searching
# apset <- sdf2ap(sdfset)
```

```
## Loads same atom pair sample data set provided by library
data(apset)
db <- apset
```
#### $\text{desc2fp}$  43

```
olddb <- apset2descdb(db)
## Create a sub-database for the 1st and 2nd compound in that SDF
db\_sub \leftarrow db.subset(olddb, c(1, 2))
```
### desc2fp *Fingerprints from descriptor vectors*

#### Description

Generates fingerprints from descriptor vectors such as atom pairs stored in APset or list containers. The obtained fingerprints can be used for structure similarity comparisons, searching and clustering. Due to their compact size, computations on fingerprints are often more time and memory efficient than on their much more complex atom pair counterparts.

#### Usage

desc2fp(x, descnames=1024, type = "FPset")

## Arguments

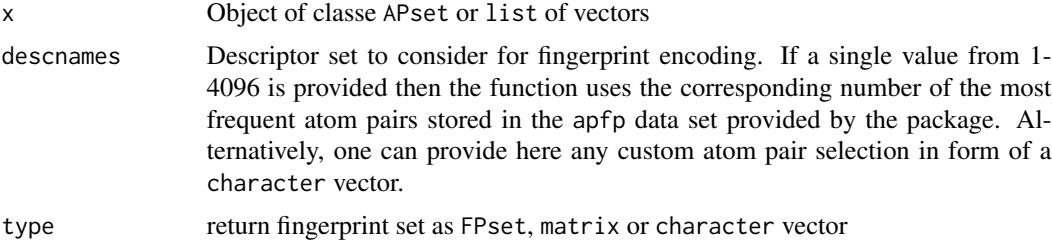

## Details

...

#### Value

matrix or character vectors

### Author(s)

Thomas Girke

## References

Chen X and Reynolds CH (2002). "Performance of similarity measures in 2D fragment-based similarity searching: comparison of structural descriptors and similarity coefficients", J Chem Inf Comput Sci.

#### See Also

Functions: sdf2ap, SDF2apcmp, apset2descdb, cmp.search, cmp.similarity Related classes: SDF, SDFset, SDFstr, APset.

## Examples

```
## Instance of SDFset class
data(sdfsample)
sdfset <- sdfsample[1:10]
## Compute atom pair library
apset <- sdf2ap(sdfset)
## Compute atom pair fingerprint matrix using internal atom pair
## selection containing 4096 most common atom pairs in DrugBank.
## For details see ?apfp. The following example uses from this
## set the 1024 most frequent atom pairs:
fpset <- desc2fp(x=apset, descnames=1024, type="FPset")
## Alternatively, one can provide any custom atom pair selection. Here
## 1024 most common ones in apset object.
fpset1024 <- names(rev(sort(table(unlist(as(apset, "list")))))[1:1024])
fpset2 <- desc2fp(x=apset, descnames=fpset1024, type="FPset")
## A more compact way of storing fingerprints is as character values
fpchar <- desc2fp(x=apset, descnames=1024, type="character")
## Convert character fingerprints back to FPset or matrix
fpset <- as(fpchar, "FPset")
fpma <- as.matrix(fpset)
## Similarity searching returning Tanimoto similarity coefficients
fpSim(x=fpset[1], y=fpset)
## Clustering example
simMAap <- sapply(cid(fpset), function(x) fpSim(x=fpset[x], fpset, sorted=FALSE))
hc <- hclust(as.dist(1-simMAap), method="single")
plot(as.dendrogram(hc), edgePar=list(col=4, lwd=2), horiz=TRUE)
```
<span id="page-43-0"></span>findCompounds *Find Compounds in Database*

#### Description

Searches the SQL database using features computed at load time. Each feature used should be specified in the featureNames parameter. Then a set of filters can be given to search for specific compounds.

# findCompounds 45

## Usage

findCompounds(conn, featureNames, tests)

## Arguments

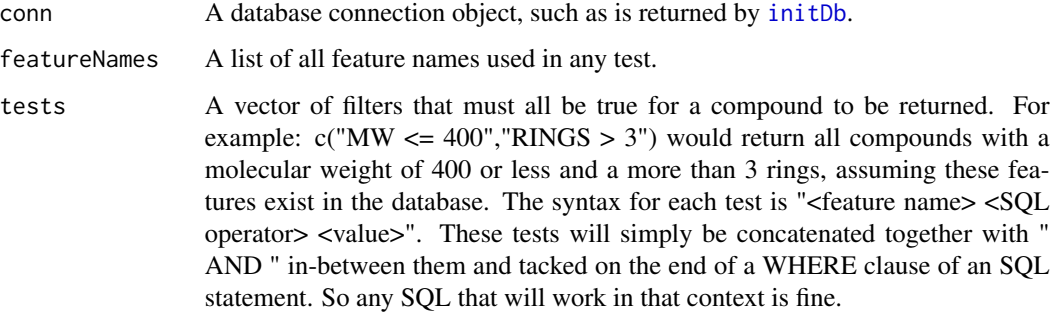

## Value

Returns a list of compound ids. The actual compounds can be fetched with [getCompounds](#page-54-0).

### Author(s)

Kevin Horan

#### See Also

[getCompounds](#page-54-0)

# Examples

```
#create and initialize a new SQLite database
conn = initDb("test1.db")
```
data(sdfsample)

```
#load data and compute 3 features: molecular weight, with the MW function,
# and counts for RINGS and AROMATIC, as computed by rings, which returns a data frame itself.
ids=loadSdf(conn,sdfsample,
 function(sdfset)
data.frame(MW = MW(sdfset), rings(sdfset,type="count",upper=6, arom=TRUE))
)
  #search for compounds with molecular weight less than 200
  lightIds = findCompounds(conn,"MW",c("MW < 200"))
  MW(getCompounds(conn,lightIds)) # should find one compound with weight 140
unlink("test1.db")
```
findCompoundsByName *Find compound by name*

# Description

Find the ids of compounds given the names.

# Usage

findCompoundsByName(conn, names, keepOrder = FALSE)

## Arguments

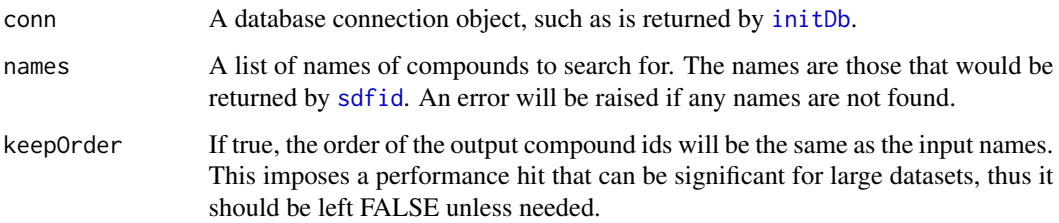

# Value

Returns the compound ids for compounds with the given name. The output order is not guaranteed unless keepOrder is set to TRUE. An error will be raised if any name cannot be found.

## Author(s)

Kevin Horan

## Examples

```
#create and initialize a new SQLite database
conn = initDb("test4.db")
```

```
data(sdfsample)
```
#just load the data with no features or descriptors ids=loadSdf(conn,sdfsample)

```
# find id of compound 650003
  findCompoundsByName(conn,c("650003"))
unlink("test4.db")
```
FP-class *Class* "FP"

#### Description

Container for storing the fingerprint of a single compound. The FPset class is used for storing the fingerprints of many compounds.

## Objects from the Class

Objects can be created by calls of the form new ( $"FP", \ldots$ ).

#### **Slots**

fp: Object of class "numeric"

#### Methods

**as.character** signature( $x = "FP"$ ): returns fingerprint as character string

**as.numeric** signature( $x = "FP"$ ): returns fingerprint as numeric vector

**as.vector** signature( $x = "FP"$ ): returns fingerprint as numeric vector

coerce signature(from = "FPset", to = "FP"): coerce FPset component to list with many FP objects

coerce signature(from = "numeric", to = "FP"): construct FP object from numeric vector

show signature(object =  $"FP"$ ): prints summary of FP

#### Author(s)

Thomas Girke

### References

Chen X and Reynolds CH (2002). "Performance of similarity measures in 2D fragment-based similarity searching: comparison of structural descriptors and similarity coefficients", in J Chem Inf Comput Sci.

## See Also

Related classes: SDF, SDFset, SDFstr, AP, APset, FPset.

# Examples

```
showClass("FP")
```

```
## Instance of FP class
data(apset)
fpset <- desc2fp(apset)
(fp <- fpset[[1]])
## Class usage
fpc <- as.character(fp)
fpn <- as.numeric(fp)
as(fpn, "FP")
as(fpset[1:4], "FP")
```
fp2bit *Convert base 64 fingerprints to binary*

## Description

The function converts the base 64 encoded PubChem fingerprints to a binary matrix or a character vector. If applied to a SDFset object, then its data block needs to contain the PubChem fingerprint information.

## Usage

fp2bit(x, type = 3, fptag = "PUBCHEM\_CACTVS\_SUBSKEYS")

# Arguments

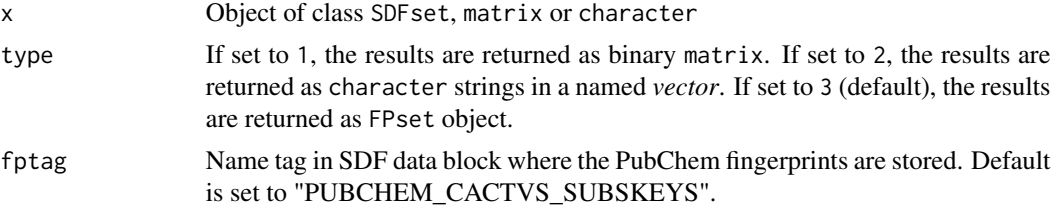

## Details

...

# Value

matrix, character or FPset

## Author(s)

Thomas Girke

#### FPset-class 49

### References

See PubChem fingerprint specification at: ftp://ftp.ncbi.nih.gov/pubchem/specifications/pubchem\_fingerprints.txt

# See Also

Functions: fpSim

## Examples

```
## Load PubChem SDFset sample
data(sdfsample); sdfset <- sdfsample
cid(sdfset) <- sdfid(sdfset)
## Convert base 64 encoded fingerprints to FPset object
fpset <- fp2bit(sdfset)
## Pairwise compound structure comparisons
fpSim(fpset[1], fpset[2])
## Structure similarity searching: x is query and y is fingerprint database
fpSim(x=fpset[1], y=fpset, method="Tanimoto", cutoff=0, top="all")
## Compute fingerprint based Tanimoto similarity matrix
simMA <- sapply(cid(fpset), function(x) fpSim(x=fpset[x], fpset, sorted=FALSE))
## Hierarchical clustering with simMA as input
hc <- hclust(as.dist(1-simMA), method="single")
## Plot hierarchical clustering tree
plot(as.dendrogram(hc), edgePar=list(col=4, lwd=2), horiz=TRUE)
```
FPset-class *Class* "FPset"

## Description

Container for storing fingerprints of a many compounds. This container is used for structure similarity searching of compounds.

#### Objects from the Class

Objects can be created by calls of the form new("FPset", ...).

## **Slots**

fpma: Object of class "matrix" with compound identifiers stored in row names

#### Methods

 $\int$  signature(x = "FPset"): subsetting of class with bracket operator  $[$  signature(x = "FPset"): returns single component as FP object  $\left[ \left\langle \cdot \right\rangle$  signature(x = "FPset"): replacement method for several components **as.character** signature( $x =$  "FPset"): returns content as named character vector **as.matrix** signature( $x =$  "FPset"): returns content as numeric matrix c signature( $x =$  "FPset"): concatenates two FPset containers cid signature( $x = "FPset")$ : returns all compound identifiers from row names cid<- signature(x = "FPset"): replacement method for compound identifiers coerce signature(from = "FPset", to = "FP"):  $as(fpset, 'FP")$ coerce signature(from = "matrix", to = "FPset"): as(fpma, "FPset") coerce signature(from = "character", to = "FPset"): as(fpchar, "FPset") length signature( $x = "FPset")$ : returns number of entries stored in object show signature(object = "FPset"): prints summary of FPset **view** signature( $x =$  "FPset"): prints extended summary of FPset

## Author(s)

Thomas Girke

# References

Chen X and Reynolds CH (2002). "Performance of similarity measures in 2D fragment-based similarity searching: comparison of structural descriptors and similarity coefficients", in J Chem Inf Comput Sci.

## See Also

Related classes: SDF, SDFset, SDFstr, AP, APset, FP.

## Examples

```
showClass("FPset")
```
## Instance of FPset class data(apset) (fpset <- desc2fp(apset)) view(fpset)

## Class usage fpset[1:4] # behaves like a list fpset[[1]] # returns FP object length(fpset) # number of compounds cid(fpset) # returns compound ids fpset[1] <- 0 # replacement cid(fpset) <- 1:length(fpset) # replaces compound ids

#### fpSim 51

```
c(fpset[1:4], fpset[11:14]) # concatenation
## Coerce FPset from/to other objects
fpma <- as.matrix(fpset) # coerces to matrix
fpchar <- as.character(fpset) # coerces to character strings
as(fpma, "FPset")
as(fpchar, "FPset")
## Compound similarity searching with FPset
fpSim(x=fpset[1], y=fpset, method="Tanimoto", cutoff=0.4, top=4)
```
fpSim *Fingerprint Search*

#### Description

Search function for fingerprints, such as PubChem or atom pair fingerprints. Enables structure similarity comparisons, searching and clustering.

## Usage

fpSim(x, y, sorted=TRUE, method="Tanimoto", addone=1, cutoff=0, top="all", alpha=1, beta=1, ...)

## Arguments

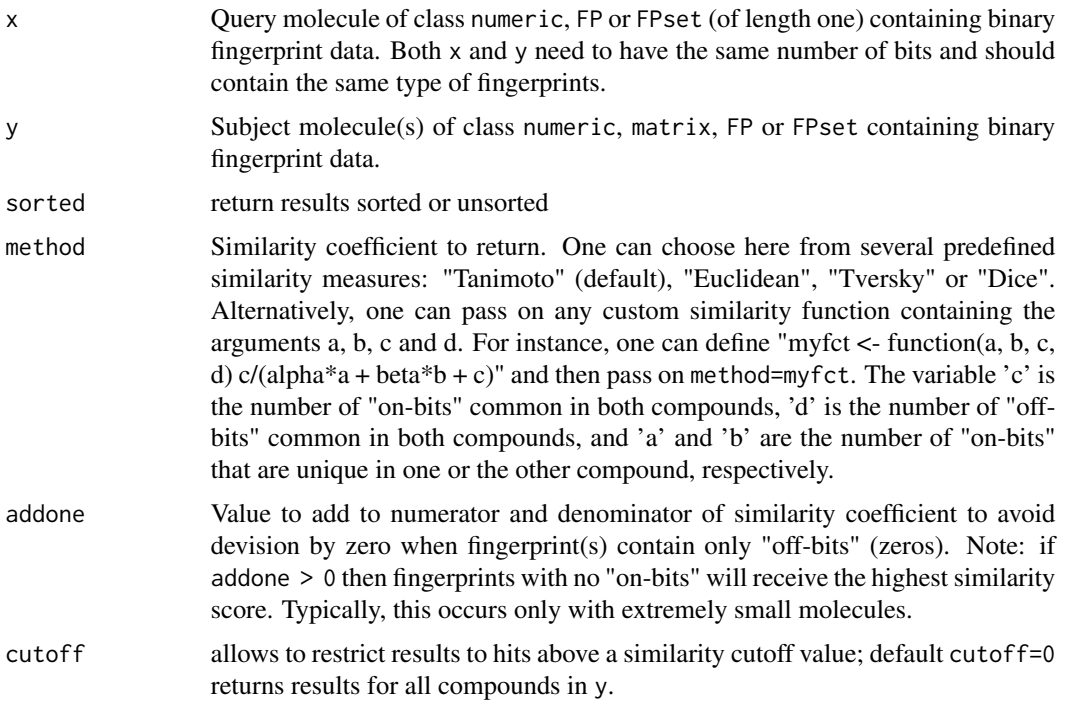

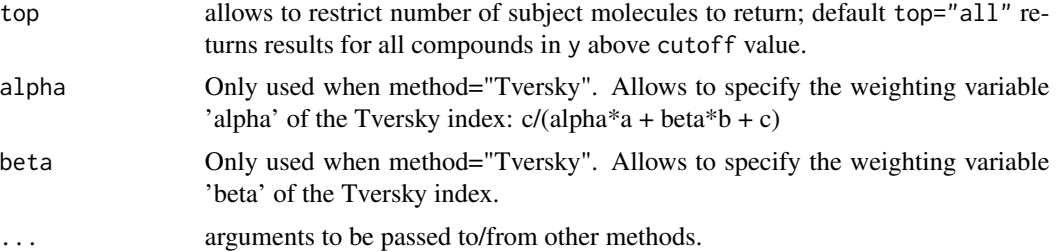

### Details

...

### Value

Returns numeric vector with similarity coefficients as values and compound identifiers as names.

#### Note

...

# Author(s)

Thomas Girke

#### References

Tanimoto similarity coefficient: Tanimoto TT (1957) IBM Internal Report 17th Nov see also Jaccard P (1901) Bulletin del la Societe Vaudoisedes Sciences Naturelles 37, 241-272.

PubChem fingerprint specification: ftp://ftp.ncbi.nih.gov/pubchem/specifications/pubchem\_fingerprints.txt

## See Also

Functions: fp2bit

# Examples

```
## Load PubChem SDFset sample
data(sdfsample); sdfset <- sdfsample
cid(sdfset) <- sdfid(sdfset)
```
## Convert base 64 encoded fingerprints to character vector or binary matrix fpset <- fp2bit(sdfset)

```
## Alternatively, one can use atom pair fingerprints
## Not run:
fpset <- desc2fp(sdf2ap(sdfset))
```
## End(Not run)

## Pairwise compound structure comparisons

## from NNMatrix 53

```
fpSim(x=fpset[1], y=fpset[2], method="Tanimoto")
## Structure similarity searching: x is query and y is fingerprint database
fpSim(x=fpset[1], y=fpset)
## Controlling the output
fpSim(x=fpset[1], y=fpset, method="Tversky", cutoff=0.4, top=4, alpha=0.5, beta=1)
## Use custom distance function
myfct <- function(a, b, c, d) c/(a+b+c+d)
fpSim(x=fpset[1], y=fpset, method=myfct)
## Compute fingerprint-based Tanimoto similarity matrix
simMA <- sapply(cid(fpset), function(x) fpSim(x=fpset[x], fpset, sorted=FALSE))
## Hierarchical clustering with simMA as input
hc <- hclust(as.dist(1-simMA), method="single")
## Plot hierarchical clustering tree
plot(as.dendrogram(hc), edgePar=list(col=4, lwd=2), horiz=TRUE)
```
fromNNMatrix *From Nearest Neighbor Matrix*

## Description

Converts a nearest neighbor matrix into a list that can be used with the jarvisPatrick function.

#### Usage

fromNNMatrix(data, names = rownames(data))

#### Arguments

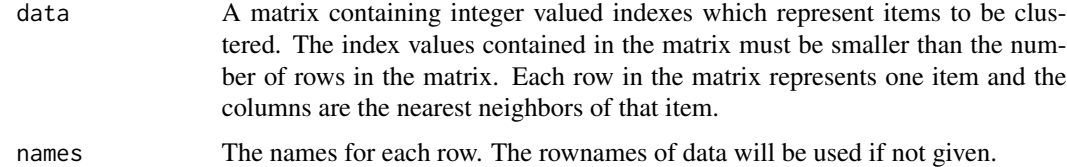

#### Value

A list containing the slots "indexes" and "names".

### Author(s)

Kevin Horan

# See Also

[jarvisPatrick](#page-60-0)

# Examples

```
data(apset)
```

```
nn = nearestNeighbors(apset,cutoff=0.6)
nnMatrix = nn$indexes
```
cl = jarvisPatrick(fromNNMatrix(nnMatrix),k=2)

getCompoundNames *Get Compound Names*

## Description

Fetch the names of the given compound ids, if they exist

#### Usage

getCompoundNames(conn, compoundIds)

# Arguments

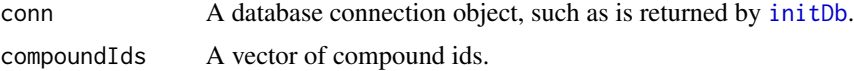

# Value

Returns a vector of compound names.The rownames will be the compound ids. Compound ids not found, or for which a name is not defined, will be represented as NA.

# Author(s)

Kevin Horan

# Examples

#create and initialize a new SQLite database conn = initDb("test2.db")

data(sdfsample)

#just load the data with no features or descriptors ids=loadSdf(conn,sdfsample)

```
getCompoundNames(conn,ids[1:3])
unlink("test3.db")
```
<span id="page-54-0"></span>getCompounds *Get Compounds From Database*

#### Description

Create SDF objects from the given set of compound ids. Id numbers can be found using the find-Compounds function.

# Usage

getCompounds(conn,compoundIds,filename=NA)

# Arguments

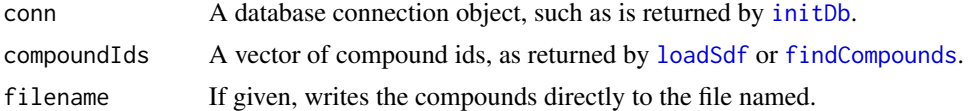

# Value

An SDFset with the requested compounds or nothing if filename was specified. A warning will be raised if not all compounds could be found.

### Author(s)

Kevin Horan

#### See Also

[loadSdf](#page-62-0) [findCompounds](#page-43-0).

# Examples

```
#create and initialize a new SQLite database
conn = initDb("test3.db")
```
data(sdfsample)

#just load the data with no features or descriptors ids=loadSdf(conn,sdfsample)

#returns a SDFset with 3 compounds getCompounds(conn, ids[1:3])

```
unlink("test3.db")
```
# getIds *Import Compounds from PubChem*

#### Description

Accepts one or more PubChem compound ids and downloads the corresponding compounds from PubChem Power User Gateway (PUG) returning results in an SDFset container. The ChemMine Tools web service is used as an intermediate, to translate queries from plain HTTP POST to a PUG SOAP query.

#### Usage

getIds(cids)

## Arguments

cids A numeric object which contains one or more PubChem cids

### Value

SDFset for details see ?"SDFset-class"

# Author(s)

Tyler Backman

### References

PubChem PUG SOAP: http://pubchem.ncbi.nlm.nih.gov/pug\_soap/pug\_soap\_help.html

Chemmine web service: http://chemmine.ucr.edu

PubChem help: http://pubchem.ncbi.nlm.nih.gov/search/help\_search.html

```
## Not run:
## fetch 2 compounds from PubChem
compounds \leq getIds(c(111,123))
## End(Not run)
```
# Description

Convenience grep function for string searching in SDFset containers.

# Usage

```
grepSDFset(pattern, x, field = "datablock", mode = "subset", ignore.case = TRUE, ...)
```
# Arguments

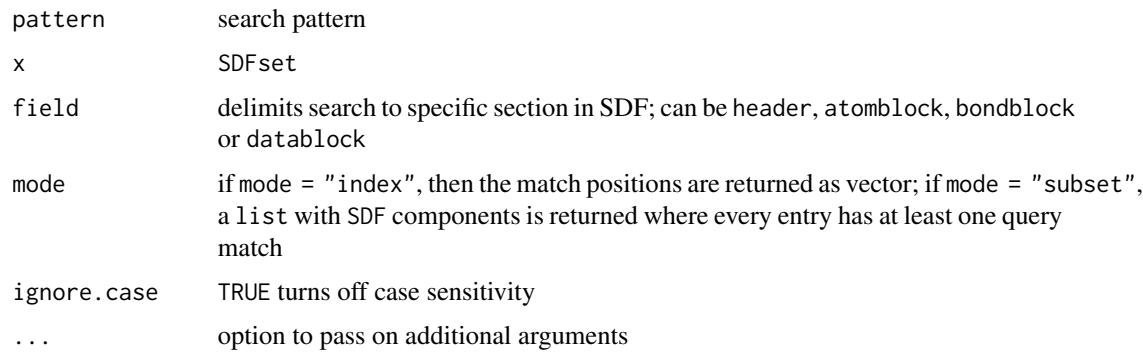

# Details

...

# Value

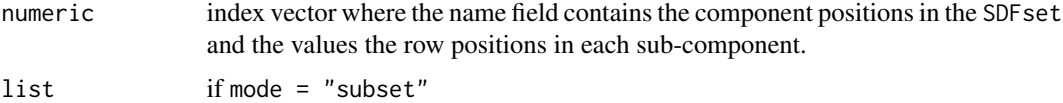

## Author(s)

Thomas Girke

# References

...

# See Also

Class: SDFset

#### 58 groups and the contract of the contract of the contract of the contract of the contract of the contract of the contract of the contract of the contract of the contract of the contract of the contract of the contract of

# Examples

```
## Instances of SDFset class
data(sdfsample)
sdfset <- sdfsample
## String Searching in SDFset
q <- grepSDFset("65000", sdfset, field="datablock", mode="subset")
as(q, "SDFset")
grepSDFset("65000", sdfset, field="datablock", mode="index")
```
groups *Enumeration of Functional Groups and Atom Neighbors*

# Description

Returns frequency information of functional groups in molecules provided as SDF or SDFset objects. Alternatively, the function can return for each atom its atom/bond neighbor information.

#### Usage

```
groups(x, groups = "fctgroup", type = "countMA")
```
## Arguments

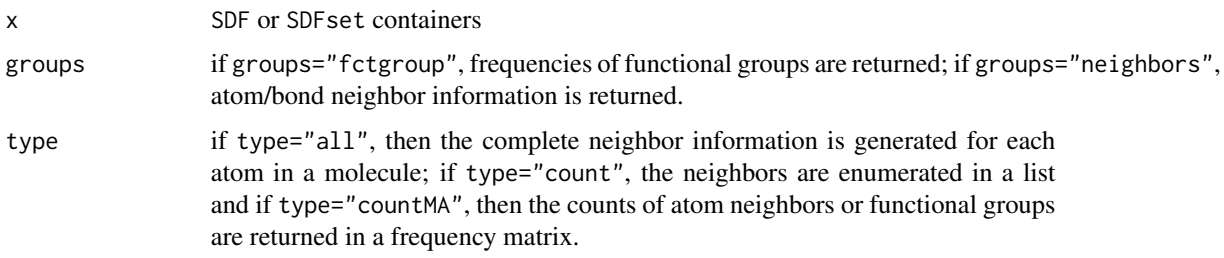

# Details

At this point this function is in an experimental stage.

#### Value

...

## Author(s)

Thomas Girke

header 59

## References

... See Also ...

# Examples

```
## Instances of SDFset class
data(sdfsample)
sdfset <- sdfsample
## Enumerate functional groups
groups(sdfset[1:20], groups="fctgroup", type="countMA")
## Report atom/bond neighbors
groups(sdfset[1:4], groups="neighbors", type="countMA")
groups(sdfset[1:4], groups="neighbors", type="count")
groups(sdfset[1:4], groups="neighbors", type="all")
```
header *Return header block*

# Description

Returns header block(s) from an object of class SDF or SDFset.

# Usage

header(x)

## Arguments

x object of class SDF or SDFset

## Details

...

# Value

named character vector if SDF is provided or list of named character vectors if SDFset is provided

## Author(s)

Thomas Girke

60 initDb

#### References

...

# See Also

atomblock, atomcount, bondblock, datablock, cid, sdfid

# Examples

```
## SDF/SDFset instances
data(sdfsample)
sdfset <- sdfsample
sdf <- sdfset[[1]]
## Extract header block
header(sdf)
header(sdfset[1:4])
## Replacement methods
sdfset[[1]][[1]][1] <- "test"
sdfset[[1]]
header(sdfset)[1] <- header(sdfset[2])
view(sdfset[1:2])
```
<span id="page-59-0"></span>

initDb *Iinitialize SQL Database*

#### Description

This will ensure that the database connection given is ready for use. If it does not find the tables it needs, it will try to create them.

#### Usage

```
initDb(handle)
```
#### Arguments

handle This can be either a filename, in which case we assume it is the name of an SQLite database and use RSQLite to connect to it, or else any DBI Connection.

# Value

Returns a connection object that can be used with other database oriented functions.

## Author(s)

Kevin Horan

## jarvisPatrick 61

## See Also

**RSOLite** 

#### Examples

#create and initialize a new SQLite database conn = initDb("test.db")

<span id="page-60-0"></span>jarvisPatrick *Jarvis-Patrick Clustering*

### Description

Function to perform Jarvis-Patrick clustering. The algorithm requires a nearest neighbor table, which consists of neighbors for each item in the dataset. This information is then used to join items into clusters with the following requirements: (a) they are contained in each other's neighbor list (b) they share at least 'k' nearest neighbors The nearest neighbor table can be computed with [nearestNeighbors](#page-65-0). For standard Jarvis-Patrick clustering, this function takes the number of neighbors to keep for each item. It also has the option of passing a cutoff similarity value instead of the number of neighbors. In this mode, all neighbors which meet the cutoff criteria will be included in the table. This is a setting that is not part of the original Jarvis-Patrick algorithm. It allows to generate tighter clusters and to minimize some limitations of this method, such as joining completely unrelated items when clustering small data sets. Other extensions, such as the linkage parameter, can also help improve the clustering quality.

## Usage

jarvisPatrick(nnm, k, mode="a1a2b", linkage="single")

## Arguments

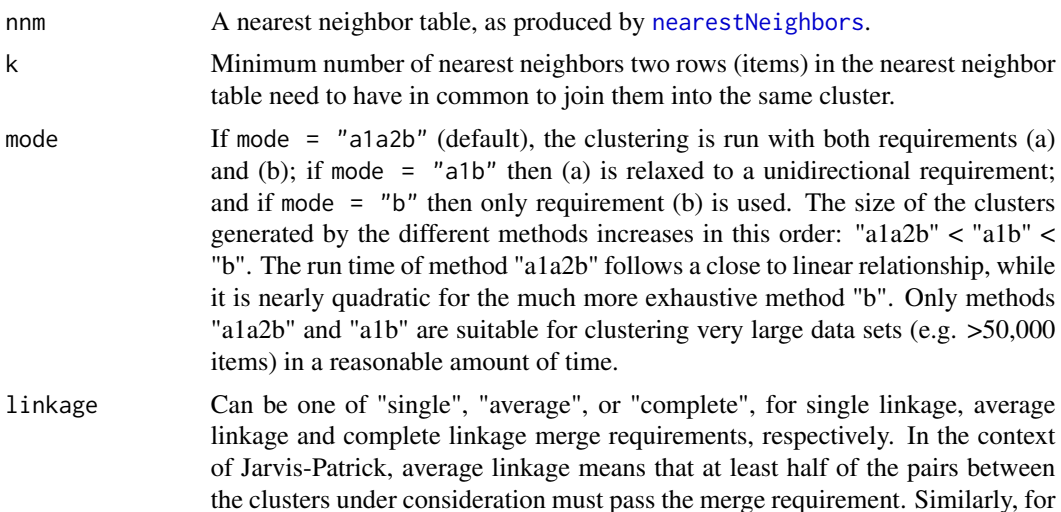

## 62 jarvisPatrick

complete linkage, all pairs must pass the merge requirement. Single linkage is the normal case for Jarvis-Patrick and just means that at least one pair must meet the requirement.

#### Details

```
...
```
## Value

Depending on the setting under the type argument, the function returns the clustering result in a named vector or a nearest neighbor table as matrix.

#### Note

...

## Author(s)

Thomas Girke

### References

Jarvis RA, Patrick EA (1973) Clustering Using a Similarity Measure Based on Shared Near Neighbors. IEEE Transactions on Computers, C22, 1025-1034. URLs: http://davide.eynard.it/teaching/2012\_PAMI/JP.pdf, http://www.btluke.com/jpclust.html, http://www.daylight.com/dayhtml/doc/cluster/index.pdf

## See Also

Functions: cmp.cluster [trimNeighbors](#page-101-0) [nearestNeighbors](#page-65-0)

### Examples

```
## Load/create sample APset and FPset
data(apset)
fpset <- desc2fp(apset)
```

```
## Standard Jarvis-Patrick clustering on APset/FPset objects
jarvisPatrick(nearestNeighbors(apset,numNbrs=6), k=5, mode="a1a2b")
jarvisPatrick(nearestNeighbors(fpset,numNbrs=6), k=5, mode="a1a2b")
```

```
## Jarvis-Patrick clustering only with requirement (b)
jarvisPatrick(nearestNeighbors(fpset,numNbrs=6), k=5, mode="b")
```

```
## Modified Jarvis-Patrick clustering with minimum similarity 'cutoff'
## value (here Tanimoto coefficient)
jarvisPatrick(nearestNeighbors(fpset,cutoff=0.6, method="Tanimoto"), k=2 )
```

```
## Output nearest neighbor table (matrix)
nnm <- nearestNeighbors(fpset,numNbrs=6)
```
## Perform clustering on precomputed nearest neighbor table

# jarvisPatrick\_c 63

jarvisPatrick(nnm, k=5)

jarvisPatrick\_c *Jarvis Patrick Clustering in C code*

# Description

This not meant to be used directly, use [jarvisPatrick](#page-60-0) instead. It is exposed so other libraries can make use of it.

### Usage

```
jarvisPatrick_c(neighbors,minNbrs,fast=TRUE,bothDirections=FALSE,linkage = "single")
```
## Arguments

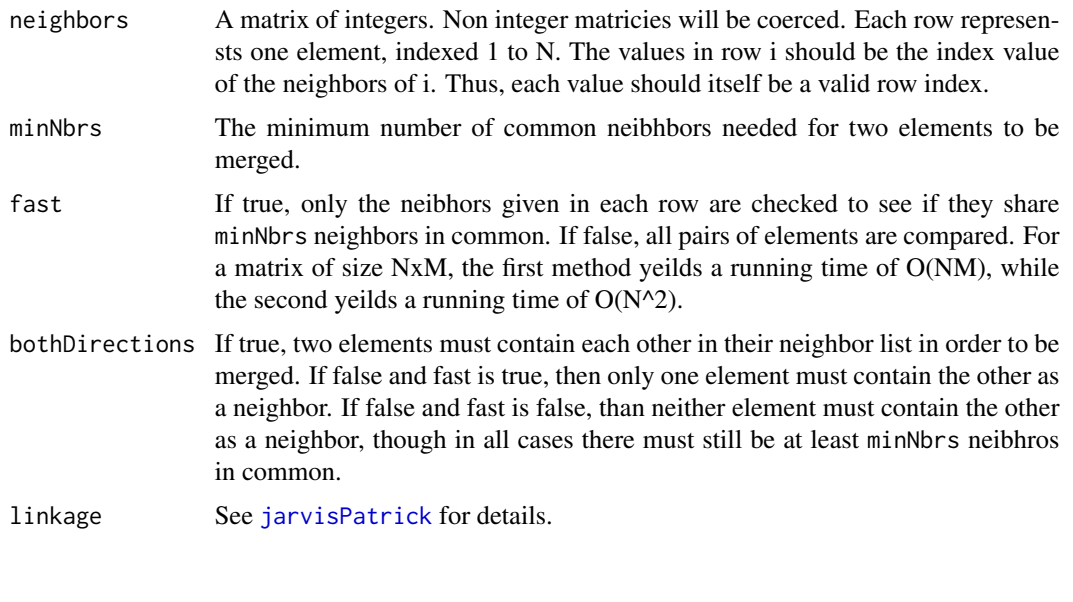

<span id="page-62-0"></span>loadSdf *Load SDF Data*

# Description

Load an SDF formatted file or SDFSet objects into the database. This will also load arbitrary features from the data as well as descriptor data. The fct parameter can be used to specify a function which will compute features which will then be indexed and stored in the database. These features can later be used to quickly search for compounds. Descriptors can also be computed and stored in another table.

#### 64 loadSdf

#### Usage

```
loadSdf(conn, sdfFile, fct = function(x) data.frame(), descriptors=function(x) data.frame(descriptor=q
Nlines = 10000, startline = 1, restartNlines = 1e+05)
```
## Arguments

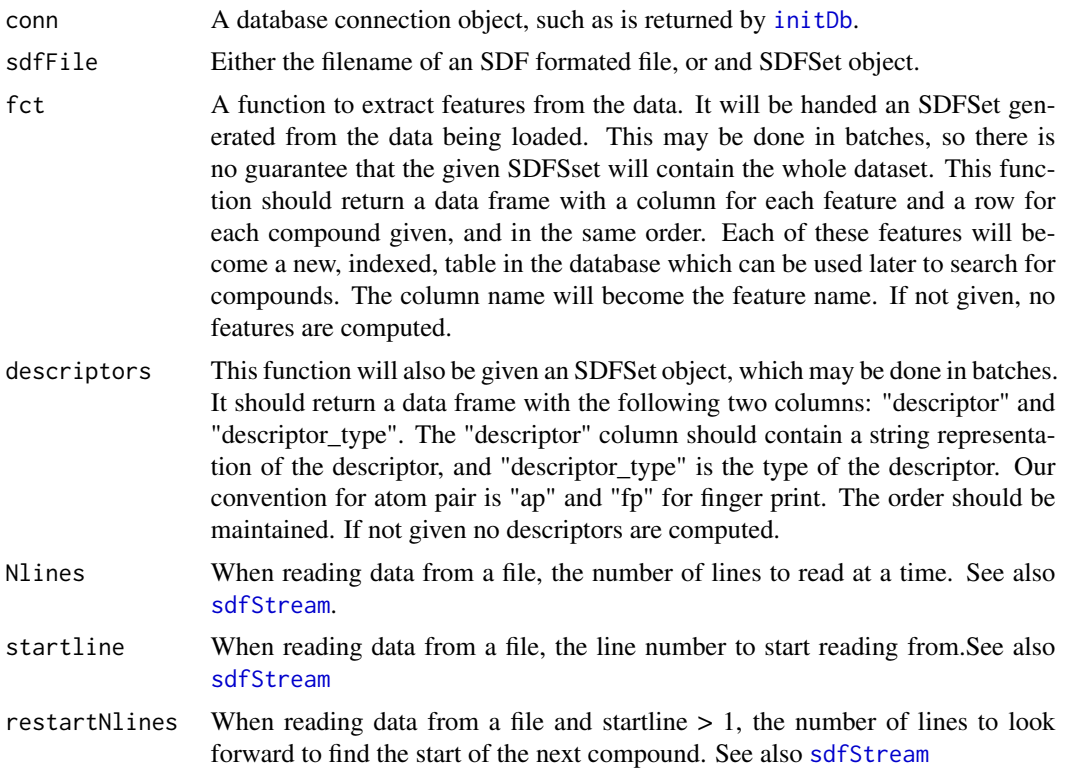

## Details

New features can also be added using this function. However, all compounds must have all features so if new features are added to a new set of compounds, all existing features must be computable by the fct function given. If new features are detected, all existing compounds will be run through fct in order to compute the new features for them as well.

For example, if dataset X is loaded with features F1 and F2, and then at a later time we load dataset Y with new feature F3, the fct function used to load dataset Y must compute and return features F1, F2, and F3. loadSdf will call fct with both datasets X and Y so that all features are available for all compounds. If any features are missing an error will be raised.

If just new features are being added, but no new compounds, use the [addNewFeatures](#page-2-0) function.

## Value

Returns the compound id numbers of each compound loaded. These can be used to retrieve compounds later. These are id numbers computed by the database and are not extracted from the compound data itself.

# makeUnique 65

## Author(s)

Kevin Horan

#### See Also

[sdfStream](#page-96-0)

## Examples

```
#create and initialize a new SQLite database
  conn = initDb("test6.db")
data(sdfsample)
#just load the data with no features or descriptors
ids=loadSdf(conn,sdfsample)
unlink("test6.db")
  conn = initDb("test5.db")
#load data and compute 3 features: molecular weight, with the MW function,
# and counts for RINGS and AROMATIC, as computed by rings, which returns a data frame itself.
ids=loadSdf(conn,sdfsample,
 function(sdfset)
data.frame(MW = MW(sdfset), rings(sdfset,type="count",upper=6, arom=TRUE))
)
unlink("test5.db")
```
makeUnique *Uniquify CMP names*

#### Description

Creates unique CMP names by appending a counter to each duplicatation set. The function can be used for any character vector.

#### Usage

makeUnique(x, silent = FALSE)

## Arguments

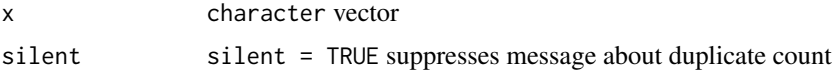

## Details

The function is important to maintain unique compound names in the ID slot of SDFset containers.

## Value

character of same length as x but without duplications

# Author(s)

Thomas Girke

## References

...

## See Also

Functions: cid, sdfid

#### Examples

```
## SDFset instance
data(sdfsample)
sdfset <- sdfsample
```

```
## Create unique compound IDs
unique_ids <- makeUnique(sdfid(sdfset))
cid(sdfset) <- unique_ids
cid(sdfset[1:4])
```
<span id="page-65-0"></span>nearestNeighbors *Nearest Neighbors*

#### Description

Computes the nearest neighbors of descriptors in an FPset or APset object for use with the [jarvisPatrick](#page-60-0) clustering function. Only one of numNbrs or cutoff should be given, cutoff will take precedence if both are given. If numNbrs is given, then that many neighbors will be returned for each item in the set. If cutoff is given, then, for each item X, every neighbor that has a similarity value greater than or equal to the cutoff will be returned in the neighbor list for X.

## Usage

```
nearestNeighbors(x, numNbrs = NULL, cutoff = NULL, ...)
```
#### plotStruc 67

# Arguments

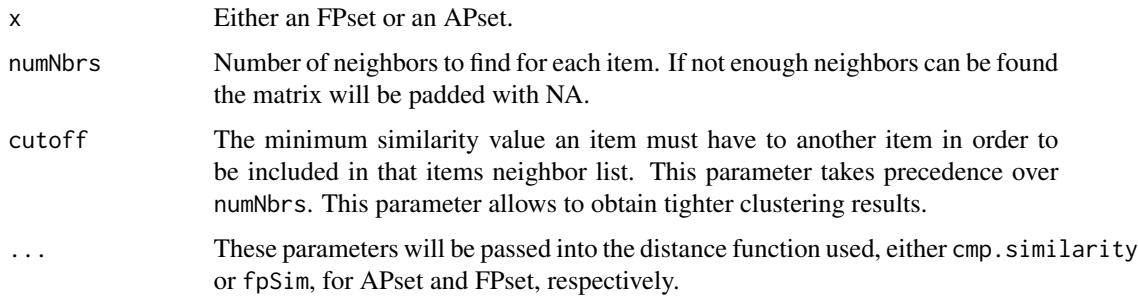

## Value

The return value is a list with the following components:

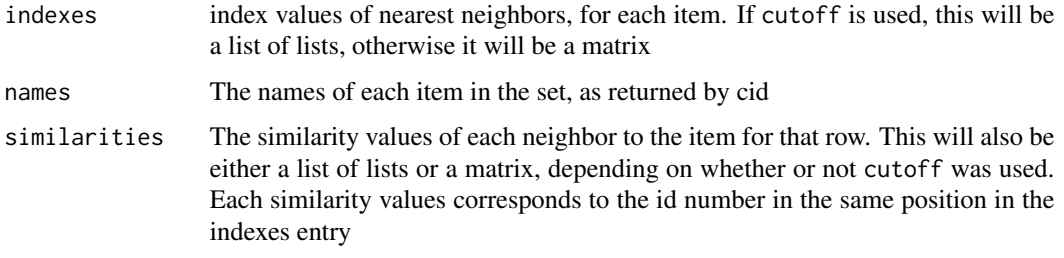

# Author(s)

Kevin Horan

# See Also

[jarvisPatrick](#page-60-0) [trimNeighbors](#page-101-0)

# Examples

```
data(sdfsample)
ap = sdf2ap(sdfsample)
nnm = nearestNeighbors(ap,cutoff=0.5)
clustering = jarvisPatrick(nnm,k=2,mode="a1b")
```
plotStruc *Plot compound structures*

# Description

Plots compound structure(s) for molecules stored in SDF and SDFset containers.

### Usage

```
## Convenience plot method
# plot(x, griddim, print_cid=cid(x), print=TRUE, ...)
## Less important for user
plotStruc(sdf, atomcex = 1.2, atomnum = FALSE, no_print_atoms = c("C"),
         noHbonds = TRUE, bondspacer = 0.12, colbonds=NULL, bondcol="red", ...)
```
## Arguments

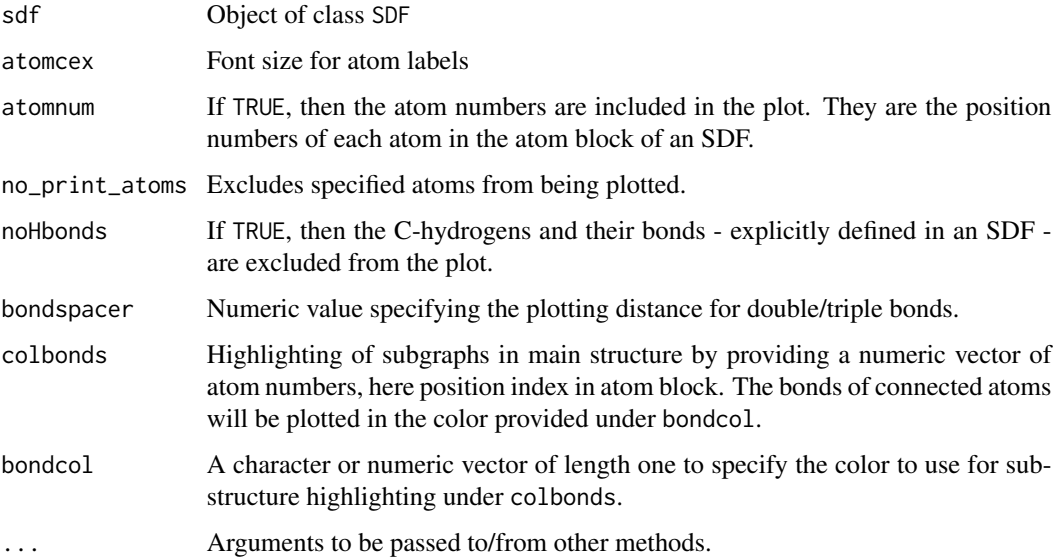

#### Details

The function plotStruc depicts a single 2D compound structure based on the XY-coordinates specified in the atom block of an SDF. The generic method plot can be used as a convenient shorthand to plot one or many structures at once. Both functions depend on the availability of the XY-coordinates in the source SD file and only 2D (not 3D) representations are plotted correctly.

Additional arguments that can only be passed on to the plot function when supplied with an SDFset object:

griddim: numeric vector of length two to define the dimensions for arranging several structures in one plot.

print\_cid: character vector for printing custom compound labels. Default is print\_cid=cid(sdfset).

print: if print=TRUE, then a summary of the SDF content for each supplied compound is printed to the screen. This behavior is turned off with print=TRUE.

# Value

Prints summary of SDF/SDFset to screen and plots their structures to graphics device.

# pubchemFPencoding 69

## Note

The compound depictions created by this function are not as pretty as the structure representations generated with the sdf.visualize function. This will be improved in the future.

### Author(s)

Thomas Girke

#### References

...

# See Also

sdf.visualize

## Examples

```
## Import SDFset sample set
data(sdfsample)
(sdfset <- sdfsample)
## Plot single compound structure
plotStruc(sdfset[[1]])
## Plot several compounds structures
plot(sdfset[1:4])
## Highlighting substructures (here all rings)
myrings <- as.numeric(gsub(".*_", "", unique(unlist(rings(sdfset[1])))))
plot(sdfset[1], colbonds=myrings)
## Customize plot
plot(sdfset[1:4], griddim=c(2,2), print_cid=letters[1:4], print=FALSE, noHbonds=FALSE)
```
pubchemFPencoding *Enncoding of PubChem Fingerprints*

#### Description

Data frame with bit positions and substructure specifications.

### Usage

```
data(pubchemFPencoding)
```
## Format

The format is a data frame with 881 rows and 2 columns.

## Source

From: ftp://ftp.ncbi.nih.gov/pubchem/specifications/pubchem\_fingerprints.txt

## References

See: ftp://ftp.ncbi.nih.gov/pubchem/specifications/pubchem\_fingerprints.txt

## Examples

```
data(pubchemFPencoding)
pubchemFPencoding[1:4,]
```
read.AP *Read Atom Pair/Fingerprint Strings*

# Description

Function to convert atom pairs (AP) or fingerprints (e.g. AP fingerprints) stored as character strings to APset or FPset objects (e.g. generated by sdfStream). Alternatively, one can provide the AP or fingerprint strings in a named character vector.

# Usage

```
read.AP(x, type, colid, isFile = class(x) == "character" & length(x) == 1)
```
## Arguments

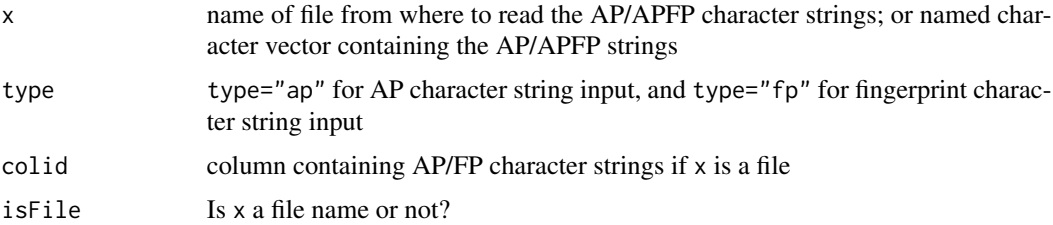

### Details

...

# Value

object of class APset or FPset

## Author(s)

Thomas Girke

read.AP 71

#### References

...

## See Also

sdf2ap, sdfStream

```
## Load sample data
library(ChemmineR)
data(sdfsample); sdfset <- sdfsample
## Not run: write.SDF(sdfset, "test.sdf")
## Define descriptor set in a simple function
desc <- function(sdfset) {
        cbind(SDFID=sdfid(sdfset),
              # datablock2ma(datablocklist=datablock(sdfset)),
              MW=MW(sdfset),
              groups(sdfset),
              APFP=desc2fp(x=sdf2ap(sdfset), descnames=1024, type="character"),
              AP=sdf2ap(sdfset, type="character"),
              rings(sdfset, type="count", upper=6, arom=TRUE)
        \mathcal{L}}
## Run sdfStream with desc function and write results to a file called 'matrix.xls'
sdfStream(input="test.sdf", output="matrix.xls", fct=desc, Nlines=1000)
## Select molecules from SD File using line index from sdfStream
indexDF <- read.delim("matrix.xls", row.names=1)[,1:4]
indexDFsub <- indexDF[indexDF$MW < 400, ] # Selects molecules with MW < 400
sdfset <- read.SDFindex(file="test.sdf", index=indexDFsub, type="SDFset")
## Write result directly to SD file without storing larger numbers of molecules in memory
read.SDFindex(file="test.sdf", index=indexDFsub, type="file", outfile="sub.sdf")
## Read AP/APFP strings from file into APset or FP object
apset <- read.AP(x="matrix.xls", type="ap", colid="AP")
apfp <- read.AP(x="matrix.xls", type="apfp", colid="APFP")
## Alternatively, one can provide the AP/APFP strings in a named character vector
apset <- read.AP(x=sdf2ap(sdfset[1:20], type="character"), type="ap")
apfp <- read.AP(x=desc2fp(x=sdf2ap(sdfset[1:20]), descnames=1024, type="character"), type="apfp")
## End(Not run)
```
# Description

Extracts specific molecules from SD File based on a line position index computed by the sdfStream function.

# Usage

```
read.SDFindex(file, index, type = "SDFset", outfile)
```
# Arguments

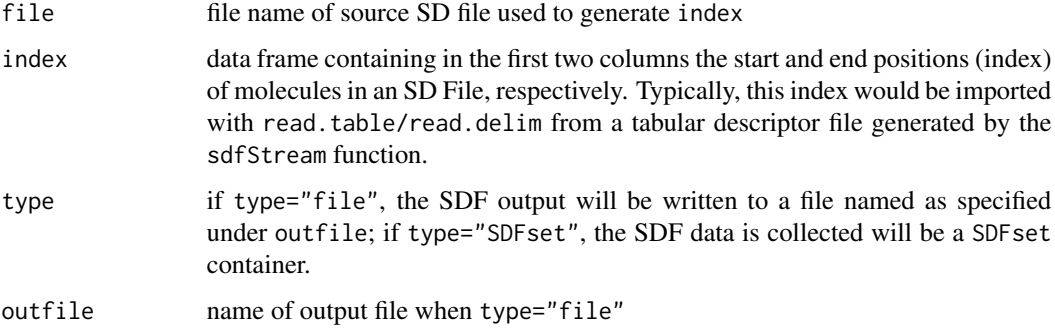

## Details

...

## Value

Writes molecules in SDF format to file or collects them in SDFset container.

## Author(s)

Thomas Girke

## References

SDF format definition: http://www.symyx.com/downloads/public/ctfile/ctfile.jsp

## See Also

Import/export functions: read.SDFset, read.SDFstr, read.SDFstr, read.SDFset, write.SDFsplit
#### <span id="page-72-0"></span>read.SDFset 73

#### Examples

```
## Load sample data
library(ChemmineR)
data(sdfsample); sdfset <- sdfsample
## Not run: write.SDF(sdfset, "test.sdf")
## Define descriptor set in a simple function
desc <- function(sdfset) {
        cbind(SDFID=sdfid(sdfset),
              # datablock2ma(datablocklist=datablock(sdfset)),
              MW=MW(sdfset),
              groups(sdfset),
              # AP=sdf2ap(sdfset, type="character"),
              rings(sdfset, type="count", upper=6, arom=TRUE)
        \mathcal{L}}
## Run sdfStream with desc function and write results to a file called 'matrix.xls'
sdfStream(input="test.sdf", output="matrix.xls", fct=desc, Nlines=1000)
## Select molecules from SD File using line index from sdfStream
indexDF <- read.delim("matrix.xls", row.names=1)[,1:4]
indexDFsub <- indexDF[indexDF$MW < 400, ] # Selects molecules with MW < 400
sdfset <- read.SDFindex(file="test.sdf", index=indexDFsub, type="SDFset")
## Write result directly to SD file without storing larger numbers of molecules in memory
read.SDFindex(file="test.sdf", index=indexDFsub, type="file", outfile="sub.sdf")
## End(Not run)
```
read.SDFset *SD file to* SDFset

#### Description

Imports one or many molecules from an SD/MOL file and stores it in an SDFset container.

#### Usage

```
read.SDFset(sdfstr = sdfstr, ...)
```
#### Arguments

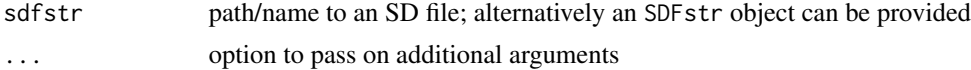

#### Details

...

#### <span id="page-73-0"></span>Value

SDFset for details see ?"SDFset-class"

## Author(s)

Thomas Girke

## References

SDF format defintion: http://www.symyx.com/downloads/public/ctfile/ctfile.jsp

## See Also

Functions: read.SDFstr

## Examples

```
## Write instance of SDFset class to SD file
data(sdfsample); sdfset <- sdfsample
# write.SDF(sdfset[1:4], file="sub.sdf")
```

```
## Import SD file
# read.SDFset("sub.sdf")
```

```
## Pass on SDFstr object
sdfstr <- as(sdfset, "SDFstr")
read.SDFset(sdfstr)
```
read.SDFstr *SD file to* SDFstr

#### Description

Imports one or many molecules from an SD/MOL file and stores it in an SDFstr container.

#### Usage

```
read.SDFstr(sdfstr)
```
## Arguments

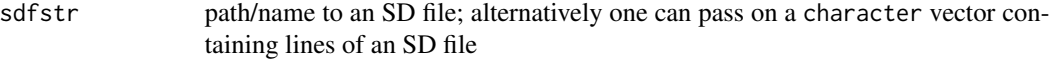

#### Details

...

#### <span id="page-74-0"></span>rings 75

## Value

SDFstr for details see ?"SDFstr-class"

## Author(s)

Thomas Girke

## References

SDF format defintion: http://www.symyx.com/downloads/public/ctfile/ctfile.jsp

## See Also

Functions: read.SDFset

## Examples

```
## Write instance of SDFstr class to SD file
data(sdfsample); sdfset <- sdfsample
sdfstr <- as(sdfset, "SDFstr")
# write.SDF(sdfset[1:4], file="sub.sdf")
```
## Import SD file # read.SDFstr("sub.sdf")

```
## Pass on SDFstr object
sdfstr <- as(sdfset, "SDFstr")
read.SDFset(sdfstr)
```
rings *Ring and Aromaticity Perception*

## Description

Identifies all possible rings in molecules using the exhaustive ring perception algorithm from Hanser et al (1996). In addition, the function can return all smallest possible rings as well as aromaticity information for each ring.

## Usage

```
rings(x, upper = Inf, type = "all", arrow = FALSE, inner = FALSE)
```
## Arguments

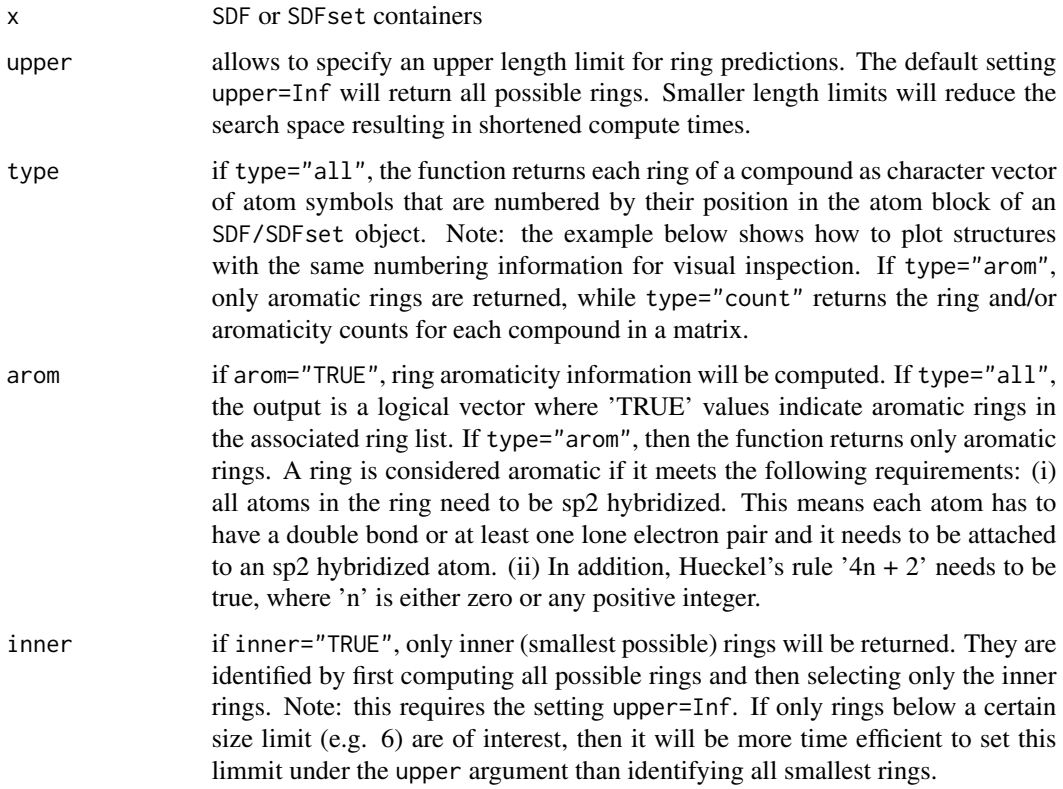

## Details

...

## Value

The settings type="all" and type="arom" return lists, and type="count" returns a matrix.

## Author(s)

Thomas Girke

## References

Hanser, Jauffret and Kaufmann (1996) A New Algorithm for Exhaustive Ring Perception in a Molecular Graph. Journal of Chemical Information and Computer Sciences, 36: 1146-1152. URL: http://pubs.acs.org/doi/abs/10.1021/ci960322f

## See Also

...

#### <span id="page-76-0"></span>SDF-class 77

#### Examples

```
## Instances of SDFset class
data(sdfsample)
sdfset <- sdfsample
## Return all possible rings for a single compound
rings(sdfset[1], upper=Inf, type="all", arom=FALSE, inner=FALSE)
plot(sdfset[1], print=FALSE, atomnum=TRUE, no_print_atoms="H")
## Return all possible rings for several compounds plus their
## aromaticity information
rings(sdfset[1:4], upper=Inf, type="all", arom=TRUE, inner=FALSE)
## Return rings with no more than 6 atoms
rings(sdfset[1:4], upper=6, type="all", arom=TRUE, inner=FALSE)
## Return rings with no more than 6 atoms that are also armomatic
rings(sdfset[1:4], upper=6, type="arom", arom=TRUE, inner=FALSE)
## Return shortest possible rings (no complex rings)
rings(sdfset[1:4], upper=Inf, type="all", arom=TRUE, inner=TRUE)
## Count shortest possible rings
rings(sdfset[1:4], upper=Inf, type="count", arom=TRUE, inner=TRUE)
```
SDF-class *Class "SDF"*

## Description

Container for storing every element of a single molecule defined in an SD/MOL file without information loss in a list-like container. The import occurs via the SDFstr container class. The header block is stored as named character vector, the atom/bond blocks as matrices and the data block as named character vector.

#### Objects from the Class

Objects can be created by calls of the form new("SDF", ...).

#### Slots

header: Object of class "character" atomblock: Object of class "matrix" bondblock: Object of class "matrix" datablock: Object of class "character"

#### Methods

[ signature( $x =$  "SDF"): subsetting of class with bracket operator  $[[$  signature(x = "SDF"): returns one of the four object components  $[[\leftarrow$  signature(x = "SDF"): replacement method for the four sub-components  $\leq$  signature(x = "SDF"): replacement method for the four sub-components **atomblock** signature( $x =$  "SDF"): returns atom block as matrix **atomcount** signature( $x =$  "SDF"): returns atom frequency **bondblock** signature( $x =$  "SDF"): returns bond block as matrix coerce signature(from = "character", to = "SDF"): as(character, "SDF") coerce signature(from = "list", to = "SDF"): as(list, "SDF") coerce signature(from = "SDF", to = "character"): as(sdf, "character") coerce signature(from = "SDF", to = "list"): as(sdf, "list") coerce signature(from = "SDF", to = "SDFset"): as(sdf, "SDFset") coerce signature(from = "SDF", to = "SDFstr"): as(SDF, "SDFstr") coerce signature(from = "SDFset", to = "SDF"): as(sdfset, "SDF") datablock signature( $x =$  "SDF"): returns data block as named character vector datablocktag signature( $x =$  "SDF"): returns data block as named character vector with subsetting support **header** signature( $x =$  "SDF"): returns header block as named character vector **plot** signature( $x =$  "SDF"): plots molecule structure for SDF object sdf2list signature(x = "SDF"): returns SDF object as list sdf2str signature(sdf = "SDF"): returns SDF object as character vector **sdfid** signature( $x =$  "SDF"): returns molecule ID field from header block show signature(object = "SDF"): prints summary of SDF

## Author(s)

Thomas Girke

#### References

SDF format definition: http://www.symyx.com/downloads/public/ctfile/ctfile.jsp

#### See Also

Related classes: SDFset, SDFstr, AP, APset

#### <span id="page-78-1"></span>sdf.subset 79

#### Examples

```
showClass("SDF")
## Instances of SDF class
data(sdfsample); sdfset <- sdfsample
(sdf <- sdfset[[1]]) # returns first molecule in sdfset as SDF object
## Accessing SDF components
header(sdf); atomblock(sdf); bondblock(sdf); datablock(sdf)
sdfid(sdf)
## Plot molecule structure of SDF
plot(sdf) # plots to R graphics device
# sdf.visualize(sdf) # viewing in browser
```
<span id="page-78-0"></span>sdf.subset *Subset a SDF and return SDF segements for selected compounds*

#### Description

'sdf.subset' will take a descriptor database generated by 'cmp.parse' and an array of indices, and return an SDF string consisting of SDFs for compounds corresponding to that list of indices. The returned value is a character string.

#### Usage

sdf.subset(db, cmps)

#### Arguments

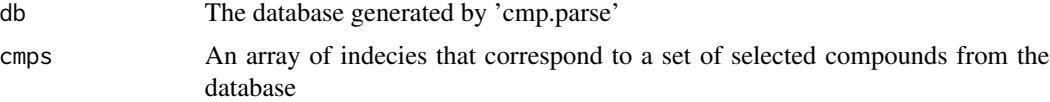

## Details

'sdf.subset' depends on information embedded in the descriptor database returned by 'cmp.parse'. It also relies on the availability of the original SDF where the database has been generated from. Basically, when 'cmp.parse' parses the original SDF file, it will store the path of that SDF file as well as offset information for SDF segment in that file. Therefore, if the SDF file has been changed or deleted, 'sdf.subset' cannot function properly.

The result SDF will also have names added to compounds if they are not present in the original SDF.

## Value

Return a character string whose content is the concatenation of SDFs for the selected compounds.

## See Also

[cmp.parse](#page-30-0), [sdf.visualize](#page-79-0)

#### Examples

## Note: this functionality has become obsolete since the introduction of the ## 'SDFset' and 'apset' S4 classes.

# load sample database from web # db <- cmp.parse("http://bioweb.ucr.edu/ChemMineV2/static/example\_db.sdf") # select SDF for 1st and 2nd compound in that SDF # sdf\_segments <- sdf.subset(db, c(1, 2)) # now sdf\_segments containt the 2 SDFs for those 2 compounds

<span id="page-79-0"></span>sdf.visualize *Subset a SDFset and visualize selected compounds in a webpage*

## Description

'sdf.visualize' will take a descriptor database generated by 'cmp.parse' and an array of indices, send an SDF consisting structure information of compounds indexed by this array to ChemMine (<http://bioweb.ucr.edu/ChemMineV2>), and open a webpage that shows the structures of these compounds. It returns the URL of that page.

#### Usage

sdf.visualize(db, cmps, extra=NULL, reference.sdf=NULL, reference.note=NULL, browse=TRUE, quiet=TRUE)

## Arguments

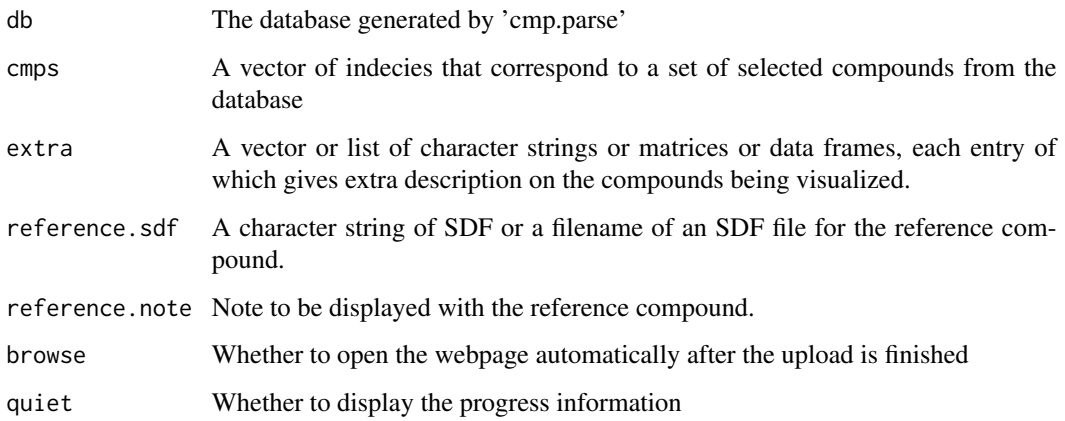

<span id="page-79-1"></span>

#### sdf.visualize 81

#### Details

'sdf.visualize' uses sdf. subset to extract the SDF for the selected compounds. Therefore, 'sdf.visualize' also depends on information embedded in the descriptor database returned by 'cmp.parse'. It also relies on the availability of the original SDF file where the database has been generated from. Basically, when 'cmp.parse' parses the original SDF file, it will store the path of that SDF file as well as offset information for SDF segment in that file. Therefore, if the SDF file has been changed or deleted, 'sdf.visualize' cannot function properly.

After extracting the SDF segments for the selected compounds, 'sdf.visualize' will send the SDF to ChemMine ([http://bioweb.ucr.edu/ChemMineV2]( http://bioweb.ucr.edu/ChemMineV2)) using HTTP POST method. ChemMine will generate the 2D images for the selected compounds and a webpage containing these images as well as the SDFs. The URL is returned by 'sdf.visualize'. If 'browse' is set to TRUE, the URL will be opened by your default browser.

If the argument 'extra' is given, it must be a vector or list of character strings or data frames or matrices. The length of the vector or list must be the same as that of the indices. Each entry may be named or not. Each entry of this vector is a character string giving extra description on a compound. This vector will be sent to ChemMine, and the extra description for a compound will be listed at the right hand side of the compound. Data frames or matrices will be formatted and displayed as they would be formatted by the 'print' function.

The 'reference.sdf' argument is given when you want to upload an extra compound as a reference compound. This compound will be displayed at the top of the visualization web page. This argument can be a character string of SDF(s), or it can be a filename or URL that points to an SDF file. If the string or the file contains multiple SDFs, this function will use the first one.

If a reference compound is uploaded, note about this compound can be set via the 'reference.note' argument. This note will be displayed next to the structure of the compound on the resulting webpage.

## Value

Returns the URL of the webpage containing all the SDFs and 2D images corresponding to the selected compounds.

#### See Also

[cmp.parse](#page-30-0), [sdf.subset](#page-78-0), [plotStruc](#page-66-0)

#### Examples

```
## Load sample SD file
data(sdfsample)
sdfset <- sdfsample
```

```
## Not run:
## Plot structures using web service ChemMine Tools
sdf.visualize(sdfset[1:4])
```

```
## Add extra annotation as vector
sdf.visualize(sdfset[1:4], extra=month.name[1:4])
```

```
## Add extra annotation as matrix
extra <- apply(propma[1:4,], 1, function(x) data.frame(Property=colnames(propma), Value=x))
sdf.visualize(sdfset[1:4], extra=extra)
## Add extra annotation as list
sdf.visualize(sdfset[1:4], extra=bondblock(sdfset[1:4]))
## End(Not run)
```
sdf2ap *Atom pair library*

## Description

Creates from a SDFset a searchable atom pair library that is stored in a container of class APset.

## Usage

```
sdf2ap(sdfset, type = "AP")
```
## Arguments

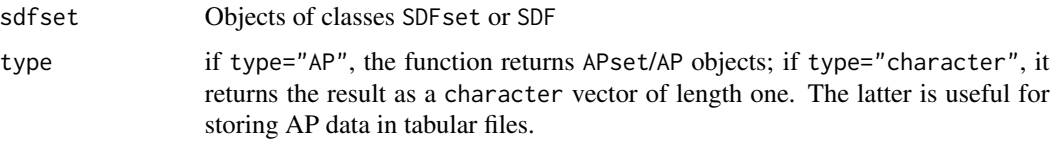

## Details

...

## Value

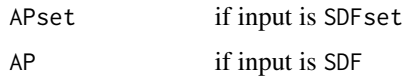

## Author(s)

Thomas Girke

## References

Chen X and Reynolds CH (2002). "Performance of similarity measures in 2D fragment-based similarity searching: comparison of structural descriptors and similarity coefficients", J Chem Inf Comput Sci.

## <span id="page-82-0"></span>SDF2apcmp 83

## See Also

Functions: desc2fp, SDF2apcmp, apset2descdb, cmp.search, cmp.similarity Related classes: SDF, SDFset, SDFstr, APset.

## Examples

```
## Instance of SDFset class
data(sdfsample)
sdfset <- sdfsample[1:50]
sdf <- sdfsample[[1]]
## Compute atom pair library
ap \leq sdf2ap(sdf)
(apset <- sdf2ap(sdfset))
view(apset[1:4])
## Return main components of APset object
cid(apset[1:4]) # compound IDs
ap(apset[1:4]) # atom pair descriptors
## Return atom pairs in human readable format
db.explain(apset[1])
## Coerce APset to other objects
apset2descdb(apset) # returns old list-style AP database
tmp <- as(apset, "list") # returns list
as(tmp, "APset") # converst list back to APset
## Compound similarity searching with APset
cmp.search(apset, apset[1], type=3, cutoff=0.2)
plot(sdfset[names(cmp.search(apset, apset[6], type=2, cutoff=0.4))])
## Identify compounds with identical AP sets
cmp.duplicated(apset, type=2)
## Structure similarity clustering
cmp.cluster(db=apset, cutoff = c(0.65, 0.5))[1:20,]
```
SDF2apcmp SDF *to* list *for AP generation*

#### **Description**

Returns SDF class as list containing the components for generating atom pair descriptors.

#### Usage

SDF2apcmp(SDF)

84 sdf2list

#### Arguments

SDF SDF

#### Details

...

## Value

list with atom and bond components

## Author(s)

Thomas Girke

## References

Chen X and Reynolds CH (2002). "Performance of similarity measures in 2D fragment-based similarity searching: comparison of structural descriptors and similarity coefficients", J Chem Inf Comput Sci.

## See Also

Functions: sdf2ap, apset2descdb, cmp.search, cmp.similarity

#### Examples

```
## Instances of SDFset class
data(sdfsample)
sdf <- sdfsample[[1]]
## Return list
```
cmp <- SDF2apcmp(sdf)

sdf2list SDF *to* list

## Description

Returns objects of class SDF as list.

## Usage

sdf2list(x)

<span id="page-83-0"></span>

#### <span id="page-84-0"></span>sdf2smiles 85

#### Arguments

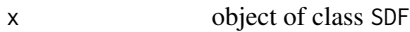

#### Details

...

## Value

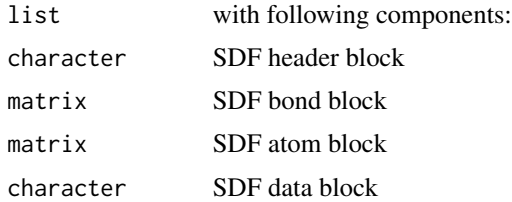

## Author(s)

Thomas Girke

#### References

SDF format definition: http://www.symyx.com/downloads/public/ctfile/ctfile.jsp

## See Also

Functions: sdfstr2list, sdf2str, SDFset2list, SDFset2SDF

## Examples

```
## Instance of SDF class
data(sdfsample); sdfset <- sdfsample
sdf <- sdfset[[1]]
## Return as list
sdf2list(sdf)
as(sdf, "list") # similar result
```
sdf2smiles SDFset *to* character *Convert* SDFset *to SMILES (*character*)*

#### Description

Accepts one compound in an SDFset container and returns the corresponding SMILES string (Simplified Molecular Input Line Entry Specification). The compound is submitted to the ChemMine Tools web service for conversion with the Open Babel Open Source Chemistry Toolbox. If the input object contains multiple items, only the first is converted.

## Usage

sdf2smiles(sdf)

#### Arguments

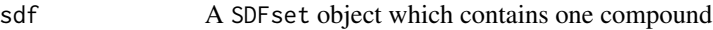

## Value

```
character for details see ?"character"
```
## Author(s)

Tyler Backman

## References

Chemmine web service: http://chemmine.ucr.edu

Open Babel: http://openbabel.org

SMILES Format: http://en.wikipedia.org/wiki/Chemical\_file\_format#SMILES

#### Examples

```
## Not run:
## get a sample compound
data(sdfsample); sdfset <- sdfsample[1]
## convert to smiles
smiles <- sdf2smiles(sdfset)
## End(Not run)
```
sdf2str SDF *to* SDFstr

## Description

Converts SDF to SDFstr. Its main use is to facilitate the export to SD files. It contains optional arguments to generate custom SDF output.

## Usage

```
sdf2str(sdf, head, ab, bb, db, cid = NULL, sig = FALSE, ...)
```
<span id="page-85-0"></span>

#### sdf2str 87

#### Arguments

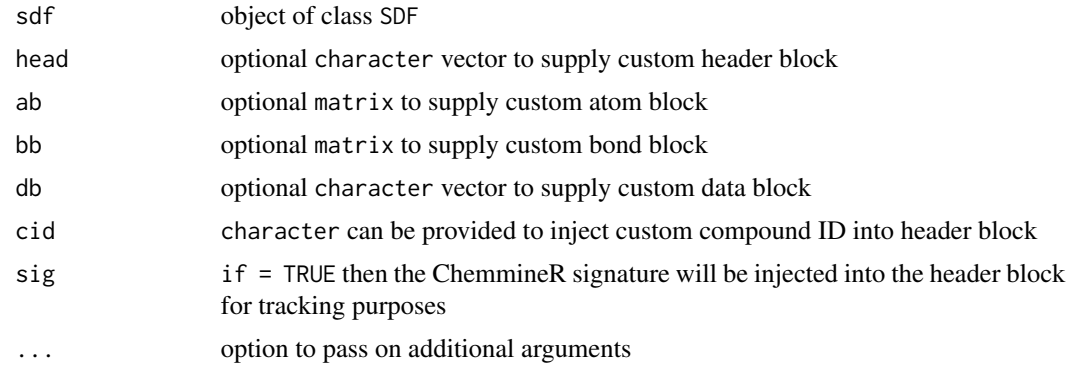

## Details

If the export function write.SDF is supplied with an SDFset object, then sdf2str is used internally to customize the export of many molecules to a single SD file using the same optional arguments.

## Value

sdfstr SDF data of one molecule collapsed to character vector

#### Author(s)

Thomas Girke

#### References

SDF format definition: http://www.symyx.com/downloads/public/ctfile/ctfile.jsp

## See Also

Coerce functions: sdfstr2list, sdf2str, SDFset2list, SDFset2SDF

Export function: write.SDF

#### Examples

```
## Instance of SDF class
data(sdfsample); sdfset <- sdfsample
sdf <- sdfset[[1]]
```
## Customize SDF blocks for export to SD file sdf2str(sdf=sdf, sig=TRUE, cid=TRUE) # uses default SDF components sdf2str(sdf=sdf, head=letters[1:4], db=NULL) # uses custom components for header and datablock

```
## The same arguments can be supplied to the write.SDF function for
## batch export of custom SDFs
# write.SDF(sdfset[1:4], file="sub.sdf", sig=TRUE, cid=TRUE, db=NULL)
```
<span id="page-87-0"></span>

## Description

Returns the compound identifiers from the header block of SDF or SDFset objects.

## Usage

 $sdfid(x, tag = 1)$ 

## Arguments

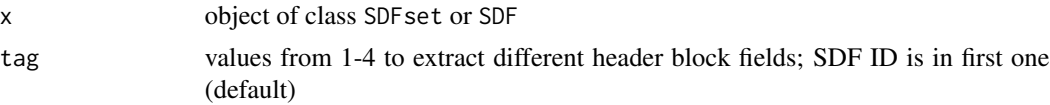

## Details

...

## Value

character vector

## Author(s)

Thomas Girke

## References

...

## See Also

atomblock, atomcount, bondblock, datablock, header, cid

## Examples

```
## SDF/SDFset instances
data(sdfsample)
sdfset <- sdfsample
sdf <- sdfset[[1]]
## Extract IDs from header block
sdfid(sdf, tag=1)
sdfid(sdfset[1:4])
```
#### <span id="page-88-0"></span>sdfsample 89 and 2012 and 2013 and 2013 and 2013 and 2013 and 2013 and 2013 and 2013 and 2013 and 2013 and 201

cid(sdfset[1:4])

```
## Assigning compound IDs and keeping them unique
unique_ids <- makeUnique(sdfid(sdfset))
cid(sdfset) <- unique_ids
cid(sdfset[1:4])
```
sdfsample *SD file in* SDFset *object*

## Description

First 100 compounds from PubChem SD file: Compound\_00650001\_00675000.sdf.gz

## Usage

data(sdfsample)

#### Format

Object of class sdfset

## Details

Object stores 100 molecules from a sample SD file.

## Source

ftp://ftp.ncbi.nih.gov/pubchem/Compound/CURRENT-Full/SDF/Compound\_00650001\_00675000.sdf.gz

## References

SDF format definition: http://www.symyx.com/downloads/public/ctfile/ctfile.jsp

## Examples

```
data(sdfsample)
sdfset <- sdfsample
view(sdfset[1:4])
```
<span id="page-89-0"></span>

#### **Description**

List-like container for storing one or many objects of class SDF each containing the structure definition information of molecules provided by an SD/MOL file. The SDFset is the most important class in the ChemmmineR package for accessing and manipulating information stored in SD files.

#### Objects from the Class

Objects can be created by calls of the form new ("SDFset",  $\dots$ ).

#### **Slots**

SDF: Object of class "list" storing SDF components

ID: Object of class "character" storing compound identifiers

#### Methods

[ signature( $x =$  "SDFset"): subsetting of class with bracket operator  $[[$  signature(x = "SDFset"): returns single component as SDF object [[<- signature(x = "SDFset"): replacement method for single SDF component [<- signature(x = "SDFset"): replacement method for several SDF components **atomblock** signature( $x =$  "SDFset"): returns all atom blocks as list **atomcount** signature( $x =$  "SDFset"): returns all atom frequencies as list **bondblock** signature( $x =$  "SDFset"): returns all bond blocks as list c signature( $x =$  "SDFset"): concatenates two SDFset containers cid signature( $x =$  "SDFset"): returns all compound identifiers from ID slot header<- signature(x = "SDFset"): replacement method for header block **atomblock<-** signature( $x =$  "SDFset"): replacement method for atom block **bondblock<-** signature( $x =$  "SDFset"): replacement method for bond block datablock<- signature( $x =$  "SDFset"): replacement method for data block coerce signature(from = "list", to = "SDFset"): as(list, "SDFset") coerce signature(from = "SDF", to = "SDFset"): as(sdf, "SDFset") coerce signature(from = "SDFset", to = "list"): as(sdfset, "list") coerce signature(from = "SDFset", to = "SDF"): as(sdfset, "SDF") coerce signature(from = "SDFset", to = "SDFstr"): as(sdfset, "SDFstr") coerce signature(from = "SDFstr", to = "SDFset"): as(sdfstr, "SDFset") datablock signature( $x =$  "SDFset"): returns all data blocks as list

```
datablocktag signature(x = "SDFset"): returns all data blocks as named as list with subsetting
    support
header signature(x = "SDFset"): returns all header blocks as list
length signature(x = "SDFset"): returns number of entries stored in object
plot signature(x = "SDFset"): plots one or many molecule structures from SDFset object
sdfid signature(x = "SDFset"): returns molecule ID field from header block
SDFset2list signature(x = "SDFset"): returns SDFset object as list
SDFset2SDF signature(x = "SDFset"): returns SDFset object as list with SDF components
SDFset2SDF<- signature(x = "SDFset"): replacement method for SDFset component in SDFset
     using accessor method
show signature(object = "SDFset"): prints summary of SDFset
view signature(x = "SDFset"): prints extended summary of SDFset
SDFset SDFset(SDF, ID): interface to SDFset constructor
```
#### Author(s)

Thomas Girke

## References

SDF format definition: http://www.symyx.com/downloads/public/ctfile/ctfile.jsp

## See Also

Related classes: SDF, SDFstr, AP, APset Import function: read.SDFset("some\_SDF\_file") Export function: write.SDF(sdfset, "some\_file.sdf")

## Examples

```
showClass("SDFset")
```

```
## Instances of SDFset class
data(sdfsample); sdfset <- sdfsample
sdfset; view(sdfset[1:4])
sdfset[[1]]
```
## Import and store SD File in SDFset container # sdfset <- read.SDFset("some\_SDF\_file")

```
## Miscellaneous accessor methods
header(sdfset[1:4])
atomblock(sdfset[1:4])
atomcount(sdfset[1:4])
bondblock(sdfset[1:4])
datablock(sdfset[1:4])
```

```
## Assigning compound IDs and keeping them unique
cid(sdfset); sdfid(sdfset)
unique_ids <- makeUnique(sdfid(sdfset))
cid(sdfset) <- unique_ids
## Convert data block to matrix
blockmatrix <- datablock2ma(datablocklist=datablock(sdfset)) # Converts data block to matrix
numchar <- splitNumChar(blockmatrix=blockmatrix) # Splits to numeric and character matrix
numchar[[1]][1:4,]; numchar[[2]][1:4,]
## Compute atom frequency matrix, molecular weight and formula
propma <- data.frame(MF=MF(sdfset), MW=MW(sdfset), atomcountMA(sdfset))
propma[1:4, ]
## Assign matrix data to data block
datablock(sdfset) <- propma
view(sdfset[1:4])
## String Searching in SDFset
grepSDFset("650001", sdfset, field="datablock", mode="subset") # To return index, set mode="index")
## Export SDFset to SD file
# write.SDF(sdfset[1:4], file="sub.sdf", sig=TRUE)
## Plot molecule structure of SDF
plot(sdfset[1:4]) # plots to R graphics device
# sdf.visualize(sdfset[1:4]) # viewing in browser
```
SDFset2list SDFset *to* list

#### Description

Returns object of class SDFset as list where each component conists of a list of the four SDF sub-components: header block, atom block, bond block and data block.

#### Usage

```
SDFset2list(x)
```
#### Arguments

x object of class SDFset

#### Details

...

## <span id="page-92-0"></span>SDFset2SDF 93

## Value

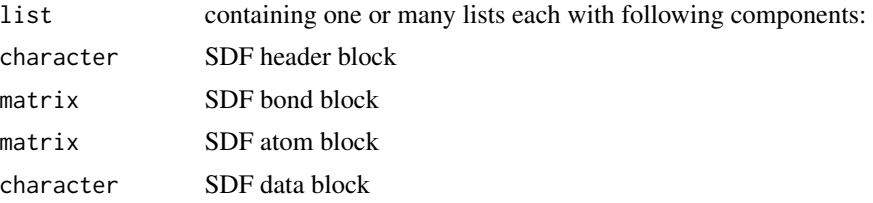

## Author(s)

Thomas Girke

## References

SDF format definition: http://www.symyx.com/downloads/public/ctfile/ctfile.jsp

## See Also

Functions: sdfstr2list, sdf2str, sdf2list, SDFset2SDF

## Examples

```
## Instance of SDFset class
data(sdfsample); sdfset <- sdfsample
sdfset
```

```
## Returns sdfset as list
SDFset2list(sdfset[1:4])
as(sdfset, "list")[1:4] # similar result
```
SDFset2SDF SDFset *to list with many* SDF

## Description

Returns object of class SDFset as list were each component consists of an SDF object.

#### Usage

SDFset2SDF(x)

## Arguments

x object of class SDFset

## Details

...

#### <span id="page-93-0"></span>Value

list containing one or many SDF objects

#### Author(s)

Thomas Girke

#### References

SDF format definition: http://www.symyx.com/downloads/public/ctfile/ctfile.jsp

#### See Also

Functions: sdfstr2list, sdf2str, sdf2list, SDFset2list

#### Examples

```
## Instance of SDFset class
data(sdfsample); sdfset <- sdfsample
sdfset
```

```
## Returns sdfset as list
SDFset2SDF(sdfset[1:4])
as(sdfset, "SDF")[1:4] # similar result
view(sdfset[1:4]) # same result
```
SDFstr-class *Class "SDFstr"*

## Description

List-like container for storing one or many molecules from an SD (or MOL) file. Each component of an SDFstr object stores the SD data line by line from a single molecule in a character vector. The SDFstr class is an intermediate container to import SD files into the more important SDFset object or to export the data back from an SDFset container to a valid SD file.

## Objects from the Class

Objects can be created by calls of the form new("SDFstr", ...).

## Slots

a: Object of class "list" with character components

#### SDFstr-class 95

## Methods

 $\int$  signature(x = "SDFstr"): subsetting of class with bracket operator  $\iiint$  signature(x = "SDFstr"): returns single component as character vector [[<- signature(x = "SDFstr"): replacement method for single SDFstr component [<- signature(x = "SDFstr"): replacement method for several SDFstr components coerce signature(from = "character", to = "SDFstr"): as(character, "SDFstr") coerce signature(from = "list", to = "SDFstr"): as(list, "SDFstr") coerce signature(from = "SDF", to = "SDFstr"): as(sdf, "SDFstr") coerce signature(from = "SDFset", to = "SDFstr"): as(sdfset, "SDFstr") coerce signature(from = "SDFstr", to = "list"): as(sdfstr, "list") coerce signature(from = "SDFstr", to = "SDFset"): as(sdfstr, "SDFset") length signature( $x =$  "SDFstr"): returns length of SDFstr sdfstr2list signature( $x =$  "SDFstr"): accessor method to return SDFstr as list sdfstr2list<- signature(x = "SDFstr"): replacement method for several SDFstr components show signature(object = "SDFstr"): prints summary of SDFstr

#### Author(s)

Thomas Girke

## References

SDF format definition: http://www.symyx.com/downloads/public/ctfile/ctfile.jsp

#### See Also

Related classes: SDFset, AP, APset Import function: read.SDFstr("some\_SDF\_file")

#### Examples

```
showClass("SDFstr")
```
## Instances of SDFstr class data(sdfsample); sdfset <- sdfsample sdfstr <- as(sdfset, "SDFstr") sdfstr[1:4] # print summary of container content sdfstr[[1]] # returns character vector

```
## Import: sdfstr <- read.SDFstr("some_SDF_file")
## Export: write.SDF(sdfstr, "some_file.sdf")
```
<span id="page-95-0"></span>sdfstr2list SDFstr *to* list

## Description

Returns objects of class SDFstr as list.

## Usage

sdfstr2list(x)

#### Arguments

x object of class SDFstr

#### Details

...

## Value

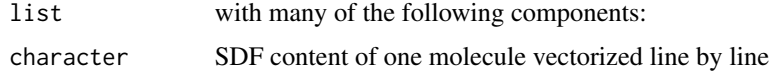

## Author(s)

Thomas Girke

## References

SDF format definition: http://www.symyx.com/downloads/public/ctfile/ctfile.jsp

## See Also

Functions: sdf2list, sdf2str, SDFset2list, SDFset2SDF

## Examples

```
## Instance of SDFstr class
data(sdfsample); sdfset <- sdfsample
sdfstr <- as(sdfset, "SDFstr")
## Return as list
sdfstr2list(sdfstr)
as(sdfstr, "list") # similar result
```
<span id="page-96-0"></span>

#### Description

Streaming function to compute descriptors for large SD Files without consuming much memory. In addition to descriptor values, it returns a line index that defines the positions of each molecule in the source SD File. This line index can be used by the read.SDFindex function to retrieve specific compounds of interest from large SD Files without reading the entire file into memory.

#### Usage

```
sdfStream(input, output, append=FALSE, fct, Nlines = 10000, startline=1, restartNlines=10000, silent =
```
#### Arguments

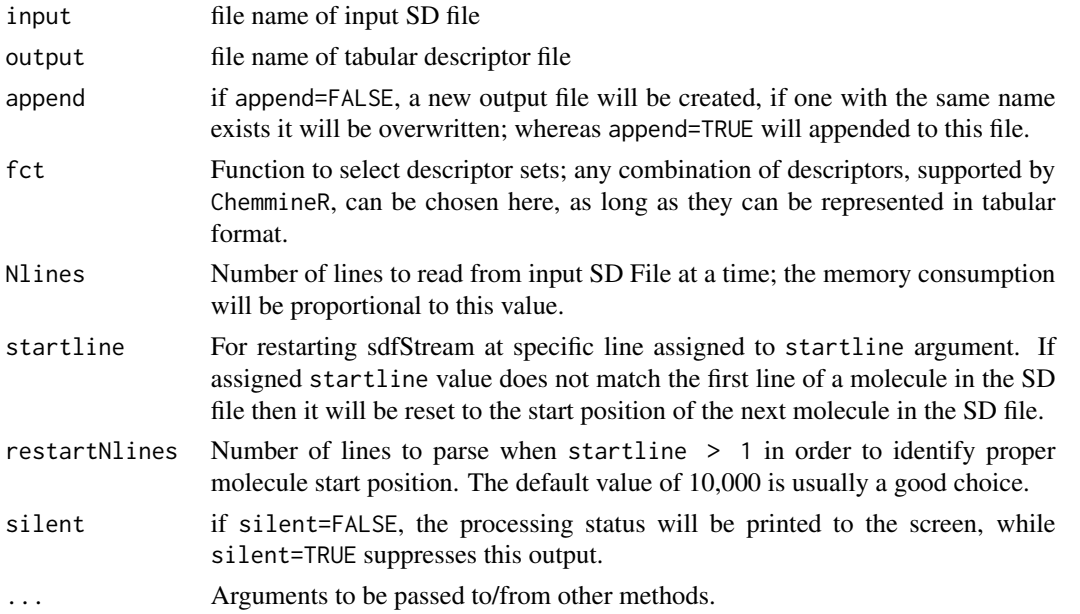

## Details

...

#### Value

Writes a descriptor matrix to a tabular file. The first and last line number (position index) of each molecule is specified in the first two columns of the tabular output file, respectively.

#### Author(s)

Thomas Girke

<span id="page-97-0"></span>98 searchSim

#### References

SDF format definition: http://www.symyx.com/downloads/public/ctfile/ctfile.jsp

## See Also

Import/export functions: read.AP, read.SDFset, read.SDFstr, read.SDFstr, read.SDFset, write.SDFsplit

#### Examples

```
## Load sample data
library(ChemmineR)
data(sdfsample); sdfset <- sdfsample
## Not run: write.SDF(sdfset, "test.sdf")
## Define descriptor set in a simple function
desc <- function(sdfset) {
        cbind(SDFID=sdfid(sdfset),
              # datablock2ma(datablocklist=datablock(sdfset)),
             MW=MW(sdfset),
              groups(sdfset),
              # AP=sdf2ap(sdfset, type="character"),
              rings(sdfset, type="count", upper=6, arom=TRUE)
       )
}
## Run sdfStream with desc function and write results to a file called 'matrix.xls'
sdfStream(input="test.sdf", output="matrix.xls", append=FALSE, fct=desc, Nlines=1000)
## Same as before but starting in SD file at line number 950
sdfStream(input="test.sdf", output="matrix.xls", append=FALSE, fct=desc, Nlines=1000, startline=950)
## Select molecules from SD File using line index from sdfStream
indexDF <- read.delim("matrix.xls", row.names=1)[,1:4]
indexDFsub <- indexDF[indexDF$MW < 400, ] # Selects molecules with MW < 400
sdfset <- read.SDFindex(file="test.sdf", index=indexDFsub, type="SDFset")
## Write result directly to SD file without storing larger numbers of molecules in memory
read.SDFindex(file="test.sdf", index=indexDFsub, type="file", outfile="sub.sdf")
## Read atom pair string representation from file into APset
apset <- read.AP(file="matrix.xls", colid="AP")
cid(apsdf) <- as.character(indexDF$SDFID)
## End(Not run)
```
searchSim *PubChem Similarity (Fingerprint) Search*

## <span id="page-98-0"></span>searchString 99

#### Description

Accepts one SDFset container and performs a >0.95 similarity PubChem fingerprint search, returning the hits in an SDFset container. The ChemMine Tools web service is used as an intermediate, to translate queries from plain HTTP POST to a PubChem Power User Gateway (PUG) query. If the input object contains multiple items, only the first is used as a query.

#### Usage

searchSim(sdf)

#### Arguments

sdf A SDF set object which contains one compound

#### Value

SDFset for details see ?"SDFset-class"

#### Author(s)

Tyler Backman

#### References

PubChem PUG SOAP: http://pubchem.ncbi.nlm.nih.gov/pug\_soap/pug\_soap\_help.html

Chemmine web service: http://chemmine.ucr.edu

PubChem help: http://pubchem.ncbi.nlm.nih.gov/search/help\_search.html

SMILES Format: http://en.wikipedia.org/wiki/Chemical\_file\_format#SMILES

#### Examples

```
## Not run:
## get a sample compound
data(sdfsample); sdfset <- sdfsample[1]
## search a compound on PubChem
compounds <- searchSim(sdfset)
## End(Not run)
```
searchString *PubChem Similarity (Fingerprint) SMILES Search*

#### **Description**

Accepts one SMILES string (Simplified Molecular Input Line Entry Specification) and performs a >0.95 similarity PubChem fingerprint search, returning the hits in an SDFset container. The ChemMine Tools web service is used as an intermediate, to translate queries from plain HTTP POST to a PubChem Power User Gateway (PUG) query.

## Usage

searchString(smiles)

## **Arguments**

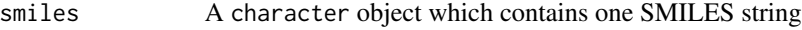

## Value

SDFset for details see ?"SDFset-class"

## Author(s)

Tyler Backman

## References

PubChem PUG SOAP: http://pubchem.ncbi.nlm.nih.gov/pug\_soap/pug\_soap\_help.html Chemmine web service: http://chemmine.ucr.edu PubChem help: http://pubchem.ncbi.nlm.nih.gov/search/help\_search.html SMILES Format: http://en.wikipedia.org/wiki/Chemical\_file\_format#SMILES

#### Examples

```
## Not run:
## search a compound on PubChem
compounds <- searchString("CC(=0)OC1=CC=CC=C1C(=0)0")
## End(Not run)
```
selectInBatches *Select in Batches*

## Description

When doing a select were the condition is a large number of ids it is not always possible to include them in a single SQL statement. This function will break the list of ids into chunks and send the query for each batch. The resutls are appended and returned as one data frame.

#### Usage

```
selectInBatches(conn, allIndices, genQuery, batchSize = 1e+05)
```
#### Arguments

conn allIndices genQuery batchSize

<span id="page-99-0"></span>

#### <span id="page-100-0"></span>smiles2sdf 101

## Examples

```
##---- Should be DIRECTLY executable !! ----
##-- ==> Define data, use random,
##--or do help(data=index) for the standard data sets.
## The function is currently defined as
function (conn, allIndices, genQuery, batchSize = 1e+05)
{
    batchByIndex(allIndices, function(indexBatch) {
       df = dbGetQuery(conn, genQuery(indexBatch))
       result = rbind(result, df)
    }, batchSize)
   result
 }
```
smiles2sdf *Convert SMILES (*character*) to* SDFset

#### Description

Accepts one compound as a SMILES string (Simplified Molecular Input Line Entry Specification) and returns it's equivalent as an SDFset container. The compound is submitted to the ChemMine Tools web service for conversion with the Open Babel Open Source Chemistry Toolbox.

#### Usage

```
smiles2sdf(smiles)
```
#### Arguments

smiles A character object which contains one SMILES string

#### Value

SDFset for details see ?"SDFset-class"

## Author(s)

Tyler Backman

## References

Chemmine web service: http://chemmine.ucr.edu

Open Babel: http://openbabel.org

SMILES Format: http://en.wikipedia.org/wiki/Chemical\_file\_format#SMILES

## Examples

```
## Not run:
## convert to sdf
sdf <- smiles2sdf("CC(=O)OC1=CC=CC=C1C(=O)O\tname")
## End(Not run)
```
trimNeighbors *Trim Neighbors*

## Description

Further reduce the cutoff value of a nearest neighbor (NN) table, as produced by [nearestNeighbors](#page-65-0). This allows one to compute a very relaxed NN table initially, and then quickly restrict it later without having to re-compute all the similarities.

#### Usage

```
trimNeighbors(nnm, cutoff)
```
## Arguments

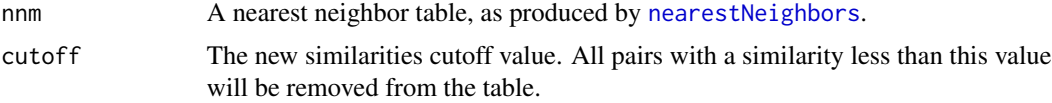

## Value

The return value has the same structure as nnm, with some neighbors removed from the indexes and similarties entries.

## Author(s)

Kevin Horan

#### See Also

[jarvisPatrick](#page-60-0) [nearestNeighbors](#page-65-0)

## Examples

```
data(sdfsample)
ap = sdf2ap(sdfsample)
nnm = nearestNeighbors(ap,numNbrs=20)
nnm = trimNeighbors(nnm,cutoff=0.5)
clustering = jarvisPatrick(nnm,k=2,mode="a1b")
```
## Description

Performs validity check of SDFs stored in SDFset objects. Currently, the function tests whether the atom block and the bond block in each SDF component of an SDFset have at least Nabcol and Nbbcol columns (default is 3 for both). In additions, it tests for the presence of NA values in the atom and bond blocks. The function returns a logical vector with TRUE values for valid compounds and FALSE values for invalid ones.

## Usage

validSDF(x, Nabcol = 3, Nbbcol = 3, logic = "&", checkNA=TRUE)

## Arguments

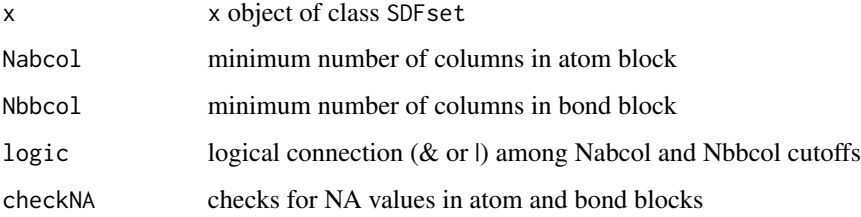

## Details

The function is important to remove invalid compounds from SDFset containers.

#### Value

logical vector of length x with TRUE for valid compounds and FALSE for invalid compounds.

## Author(s)

Thomas Girke

## References

...

#### See Also

Functions: read.SDFset

104 view

## Examples

```
## SDFset instance
data(sdfsample)
sdfset <- sdfsample
## Detect and remove invalid SDFs in SDFset.
valid <- validSDF(sdfset)
which(!valid) # Returns index for invalid SDFs
sdfset <- sdfset[valid] # Returns only valid SDFs.
```
#### view *Viewing of complex objects*

## Description

Convenience function for viewing the content of complex objects like SDFset and APset containers. The function is a shorthand wrapper for as(sdfset, "SDF") and as(apset, "AP").

## Usage

view(x)

## Arguments

x object of class SDFset or APset

## Details

...

## Value

List populated with SDF and AP components.

## Author(s)

Thomas Girke

## References

...

## See Also

Classes: SDF, SDFset, AP, APset

#### write.SDF 105

## Examples

```
## Viewing content of SDFset
data(sdfsample); sdfset <- sdfsample
view(sdfset[1:4])
## Viewing content of APset
apset <- sdf2ap(sdfset[1:10])
view(apset)
```
write.SDF *SDF export function*

#### Description

Writes one or many molecules stored in a SDFset, SDFstr or SDF object to SD file.

#### Usage

write.SDF(sdf, file, cid = FALSE, ...)

## Arguments

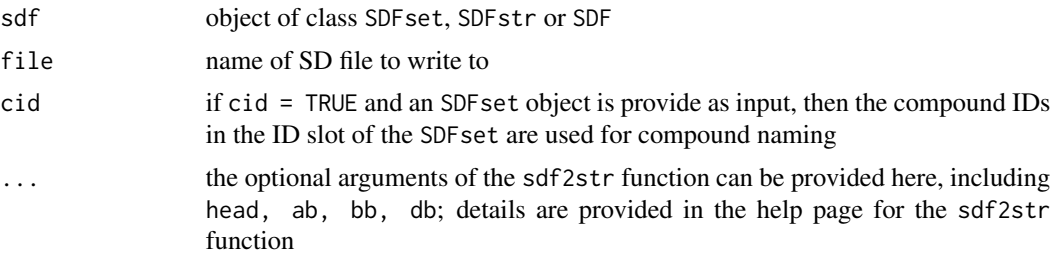

## Details

If the write.SDF function is supplied with an SDFset object, then it uses internally the sdf2str function to allow customizing the resulting SD file. For this all optional arguments of the sdf2str function can be passed on to write.SDF.

## Author(s)

Thomas Girke

## References

SDF format definition: http://www.symyx.com/downloads/public/ctfile/ctfile.jsp

## See Also

Import function: read.SDFset, read.SDFstr

## Examples

```
## Instance of SDFset class
data(sdfsample); sdfset <- sdfsample
## Write objects of classes SDFset/SDFstr/SDF to file
# write.SDF(sdfset[1:4], file="sub.sdf")
## Example for writing customized SDFset to file containing
## ChemmineR signature, IDs from SDFset and no data block
# write.SDF(sdfset[1:4], file="sub.sdf", sig=TRUE, cid=TRUE, db=NULL)
## Example for injecting a custom matrix/data frame into the data block of an
## SDFset and then writing it to an SD file
props <- data.frame(MF=MF(sdfset), MW=MW(sdfset), atomcountMA(sdfset))
datablock(sdfset) <- props
view(sdfset[1:4])
# write.SDF(sdfset[1:4], file="sub.sdf", sig=TRUE, cid=TRUE)
```
write.SDFsplit *SDF split function*

#### Description

Splits SD Files into any number of smaller SD Files

#### Usage

write.SDFsplit(x, filetag, nmol)

#### Arguments

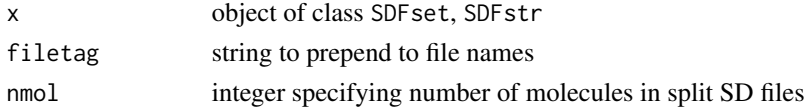

## Details

To split an SD File into smaller ones, one can read the source file into R with read.SDFstr and write out smaller ones with write.SDFsplit. Note: when importing big SD Files, read.SDFstr will be much faster than read. SDF set, and there is no need to go through an SDF set object instance in this case.

## Author(s)

Thomas Girke

## References

SDF format definition: http://www.symyx.com/downloads/public/ctfile/ctfile.jsp

## write.SDFsplit 107

## See Also

Import/export functions: read.SDFset, read.SDFstr, read.SDFstr, read.SDFset

## Examples

```
## Load sample data
library(ChemmineR)
data(sdfsample)
## Not run: ## Create sample SD File with 100 molecules
write.SDF(sdfsample, "test.sdf")
## Read in sample SD File
sdfstr <- read.SDFstr("test.sdf")
## Run export on SDFstr object
write.SDFsplit(x=sdfstr, filetag="myfile", nmol=10)
## Run export on SDFset object
write.SDFsplit(x=sdfsample, filetag="myfile", nmol=10)
```
## End(Not run)

# Index

∗Topic \textasciitildekwd1 batchByIndex, [17](#page-16-0) bufferLines, [20](#page-19-0) bufferResultSet, [21](#page-20-0) selectInBatches, [100](#page-99-0) ∗Topic \textasciitildekwd2 batchByIndex, [17](#page-16-0) bufferLines, [20](#page-19-0) bufferResultSet, [21](#page-20-0) selectInBatches, [100](#page-99-0) ∗Topic aplot plotStruc, [67](#page-66-1) ∗Topic classes AP-class, [6](#page-5-0) APset-class, [9](#page-8-0) FP-class, [47](#page-46-0) FPset-class, [49](#page-48-0) SDF-class, [77](#page-76-0) SDFset-class, [90](#page-89-0) SDFstr-class, [94](#page-93-0) ∗Topic datasets apfp, [7](#page-6-0) apset, [8](#page-7-0) atomprop, [15](#page-14-0) pubchemFPencoding, [69](#page-68-0) sdfsample, [89](#page-88-0) ∗Topic utilities ap, [4](#page-3-0) apset2descdb, [10](#page-9-0) atomblock, [12](#page-11-0) atomcount, [13](#page-12-0) atomsubset, [15](#page-14-0) bondblock, [18](#page-17-0) bonds, [19](#page-18-0) cid, [22](#page-21-0) cluster.sizestat, [23](#page-22-0) cluster.visualize, [25](#page-24-0) cmp.cluster, [27](#page-26-0) cmp.duplicated, [29](#page-28-0)

cmp.parse, [31](#page-30-1) cmp.parse1, [32](#page-31-0) cmp.search, [33](#page-32-0) cmp.similarity, [35](#page-34-0) conMA, [37](#page-36-0) datablock, [38](#page-37-0) datablock2ma, [39](#page-38-0) db.explain, [41](#page-40-0) db.subset, [42](#page-41-0) desc2fp, [43](#page-42-0) fp2bit, [48](#page-47-0) fpSim, [51](#page-50-0) getIds, [56](#page-55-0) grepSDFset, [57](#page-56-0) groups, [58](#page-57-0) header, [59](#page-58-0) jarvisPatrick, [61](#page-60-1) makeUnique, [65](#page-64-0) plotStruc, [67](#page-66-1) read.AP, [70](#page-69-0) read.SDFindex, [72](#page-71-0) read.SDFset, [73](#page-72-0) read.SDFstr, [74](#page-73-0) rings, [75](#page-74-0) sdf.subset, [79](#page-78-1) sdf.visualize, [80](#page-79-1) sdf2ap, [82](#page-81-0) SDF2apcmp, [83](#page-82-0) sdf2list, [84](#page-83-0) sdf2smiles, [85](#page-84-0) sdf2str, [86](#page-85-0) sdfid, [88](#page-87-0) SDFset2list, [92](#page-91-0) SDFset2SDF, [93](#page-92-0) sdfstr2list, [96](#page-95-0) sdfStream, [97](#page-96-0) searchSim, [98](#page-97-0) searchString, [99](#page-98-0) smiles2sdf, [101](#page-100-0)
## INDEX 109

```
validSDF, 103
    view, 104
    write.SDF, 105
    write.SDFsplit, 106
[,APset-method (APset-class), 9
[,FPset-method (FPset-class), 49
[,SDF-method (SDF-class), 77
[,SDFset-method (SDFset-class), 90
[,SDFstr-method (SDFstr-class), 94
[<-,APset-method (APset-class), 9
[<-,FPset-method (FPset-class), 49
[<-,SDF-method (SDF-class), 77
[<-,SDFset-method (SDFset-class), 90
[<-,SDFstr-method (SDFstr-class), 94
[[,APset-method (APset-class), 9
[[,FPset-method (FPset-class), 49
[[,SDF-method (SDF-class), 77
[[,SDFset-method (SDFset-class), 90
[[,SDFstr-method (SDFstr-class), 94
[[<-,APset-method (APset-class), 9
[[<-,SDF-method (SDF-class), 77
[[<-,SDFset-method (SDFset-class), 90
[[<-,SDFstr-method (SDFstr-class), 94
addNewFeatures, 3, 64
ap, 4
ap,AP-method (AP-class), 6
ap,APset-method (APset-class), 9
AP-class, 6
ap-methods (ap), 4
apfp, 7
apset, 8
APset-class, 9
apset2descdb, 10
as.character,FP-method (FP-class), 47
as.character,FPset-method
        (FPset-class), 49
as.matrix,FPset-method (FPset-class), 49
as.numeric,FP-method (FP-class), 47
as.vector,FP-method (FP-class), 47
atomblock, 12
atomblock,SDF-method (SDF-class), 77
atomblock,SDFset-method (SDFset-class),
        90
atomblock-methods (atomblock), 12
atomblock<- (atomblock), 12
atomblock<-,SDFset-method
        (SDFset-class), 90
atomcount, 13
```
atomcount,SDF-method *(*SDF-class*)*, [77](#page-76-0) atomcount,SDFset-method *(*SDFset-class*)*, [90](#page-89-0) atomcountMA *(*atomcount*)*, [13](#page-12-0) atomprop, [15](#page-14-0) atomsubset, [15](#page-14-0) batchByIndex, [17](#page-16-0) bondblock, [18](#page-17-0) bondblock,SDF-method *(*SDF-class*)*, [77](#page-76-0) bondblock,SDFset-method *(*SDFset-class*)*, [90](#page-89-0) bondblock-methods *(*bondblock*)*, [18](#page-17-0) bondblock<- *(*bondblock*)*, [18](#page-17-0) bondblock<-,SDFset-method *(*SDFset-class*)*, [90](#page-89-0) bonds, [19](#page-18-0) bufferLines, [20](#page-19-0) bufferResultSet, [21](#page-20-0) byCluster, [21](#page-20-0) c,APset-method *(*APset-class*)*, [9](#page-8-0) c,FPset-method *(*FPset-class*)*, [49](#page-48-0) c,SDFset-method *(*SDFset-class*)*, [90](#page-89-0) cid, [22](#page-21-0) cid,APset-method *(*APset-class*)*, [9](#page-8-0) cid,FPset-method *(*FPset-class*)*, [49](#page-48-0) cid,SDFset-method *(*SDFset-class*)*, [90](#page-89-0) cid<- *(*cid*)*, [22](#page-21-0) cid<-,APset-method *(*APset-class*)*, [9](#page-8-0) cid<-,FPset-method *(*FPset-class*)*, [49](#page-48-0) cid<-,SDFset-method *(*SDFset-class*)*, [90](#page-89-0) cluster.sizestat, [23,](#page-22-0) *26* cluster.visualize, *24*, [25](#page-24-0) cmp.cluster, *24*, *26*, [27,](#page-26-0) *32, 33*, *35, 36* cmp.duplicated, [29](#page-28-0) cmp.parse, *26*, *28*, *30*, [31,](#page-30-0) *33*, *35, 36*, *41, 42*, *80, 81* cmp.parse1, *28*, [32,](#page-31-0) *32*, *35, 36* cmp.search, *28*, *30*, *32*, [33,](#page-32-0) *33*, *35, 36* cmp.similarity, *28*, *32, 33*, [35,](#page-34-0) *35* coerce,APset,AP-method *(*APset-class*)*, [9](#page-8-0) coerce,APset,list-method *(*APset-class*)*, [9](#page-8-0) coerce,character,FPset-method *(*FPset-class*)*, [49](#page-48-0) coerce, character, SDF-method *(*SDF-class*)*, [77](#page-76-0)

## 110 INDEX

coerce,character,SDFstr-method *(*SDFstr-class*)*, [94](#page-93-0) coerce,FPset,FP-method *(*FPset-class*)*, [49](#page-48-0) coerce,list,APset-method *(*APset-class*)*, **[9](#page-8-0)** coerce,list,SDF-method *(*SDF-class*)*, [77](#page-76-0) coerce,list,SDFset-method *(*SDFset-class*)*, [90](#page-89-0) coerce,list,SDFstr-method *(*SDFstr-class*)*, [94](#page-93-0) coerce,matrix,FPset-method *(*FPset-class*)*, [49](#page-48-0) coerce,numeric,FP-method *(*FP-class*)*, [47](#page-46-0) coerce,SDF,character-method *(*SDF-class*)*, [77](#page-76-0) coerce,SDF,list-method *(*SDF-class*)*, [77](#page-76-0) coerce,SDF,SDFset-method *(*SDF-class*)*, [77](#page-76-0) coerce,SDF,SDFstr-method *(*SDF-class*)*, [77](#page-76-0) coerce,SDFset,list-method *(*SDFset-class*)*, [90](#page-89-0) coerce,SDFset,SDF-method *(*SDFset-class*)*, [90](#page-89-0) coerce,SDFset,SDFstr-method *(*SDFset-class*)*, [90](#page-89-0) coerce,SDFstr,list-method *(*SDFstr-class*)*, [94](#page-93-0) coerce,SDFstr,SDFset-method *(*SDFstr-class*)*, [94](#page-93-0) conMA, [37](#page-36-0) datablock, [38](#page-37-0) datablock,SDF-method *(*SDF-class*)*, [77](#page-76-0) datablock,SDFset-method *(*SDFset-class*)*, [90](#page-89-0) datablock-methods *(*datablock*)*, [38](#page-37-0) datablock2ma, [39](#page-38-0) datablock<- *(*datablock*)*, [38](#page-37-0) datablock<-,SDFset-method *(*SDFset-class*)*, [90](#page-89-0) datablocktag *(*datablock*)*, [38](#page-37-0) datablocktag,SDF-method *(*SDF-class*)*, [77](#page-76-0) datablocktag,SDFset-method *(*SDFset-class*)*, [90](#page-89-0) db.explain, [41](#page-40-0) db.subset, [42](#page-41-0) desc2fp, [43](#page-42-0)

findCompounds, [44,](#page-43-0) *55* findCompoundsByName, [46](#page-45-0) FP-class, [47](#page-46-0) fp2bit, [48](#page-47-0) FPset-class, [49](#page-48-0) fpSim, [51](#page-50-0) fromNNMatrix, [53](#page-52-0)

getCompoundNames, [54](#page-53-0) getCompounds, *45*, [55](#page-54-0) getIds, [56](#page-55-0) grepSDFset, [57](#page-56-0) groups, [58](#page-57-0)

header, [59](#page-58-0) header,SDF-method *(*SDF-class*)*, [77](#page-76-0) header,SDFset-method *(*SDFset-class*)*, [90](#page-89-0) header-methods *(*header*)*, [59](#page-58-0) header<- *(*header*)*, [59](#page-58-0) header<-,SDFset-method *(*SDFset-class*)*, [90](#page-89-0)

initDb, *4*, *45, 46*, *54, 55*, [60,](#page-59-0) *64*

jarvisPatrick, *22*, *54*, [61,](#page-60-0) *63*, *66, 67*, *102* jarvisPatrick\_c, [63](#page-62-0)

length,APset-method *(*APset-class*)*, [9](#page-8-0) length,FPset-method *(*FPset-class*)*, [49](#page-48-0) length,SDFset-method *(*SDFset-class*)*, [90](#page-89-0) length,SDFstr-method *(*SDFstr-class*)*, [94](#page-93-0) loadSdf, *4*, *55*, [63](#page-62-0)

makeUnique, [65](#page-64-0) MF *(*atomcount*)*, [13](#page-12-0) MW *(*atomcount*)*, [13](#page-12-0)

nearestNeighbors, *61, 62*, [66,](#page-65-0) *102*

plot *(*plotStruc*)*, [67](#page-66-0) plot,SDF-method *(*SDF-class*)*, [77](#page-76-0) plot,SDFset-method *(*SDFset-class*)*, [90](#page-89-0) plotStruc, [67,](#page-66-0) *81* pubchemFPencoding, [69](#page-68-0)

read.AP, [70](#page-69-0) read.SDFindex, [72](#page-71-0) read.SDFset, [73](#page-72-0) read.SDFstr, [74](#page-73-0) rings, [75](#page-74-0)

SDF-class, [77](#page-76-0)

## INDEX 111

sdf.subset, *42*, [79,](#page-78-0) *81* sdf.visualize, *34, 35*, [80,](#page-79-0) *80* sdf2ap, [82](#page-81-0) SDF2apcmp, [83](#page-82-0) sdf2list, [84](#page-83-0) sdf2list,SDF-method *(*SDF-class*)*, [77](#page-76-0) sdf2smiles, [85](#page-84-0) sdf2str, [86](#page-85-0) sdf2str,SDF-method *(*SDF-class*)*, [77](#page-76-0) sdf2str-methods *(*sdf2str*)*, [86](#page-85-0) sdfid, *46*, [88](#page-87-0) sdfid,SDF-method *(*SDF-class*)*, [77](#page-76-0) sdfid,SDFset-method *(*SDFset-class*)*, [90](#page-89-0) sdfsample, [89](#page-88-0) SDFset *(*SDFset-class*)*, [90](#page-89-0) SDFset-class, [90](#page-89-0) SDFset2list, [92](#page-91-0) SDFset2list,SDFset-method *(*SDFset-class*)*, [90](#page-89-0) SDFset2list-methods *(*SDFset2list*)*, [92](#page-91-0) SDFset2SDF, [93](#page-92-0) SDFset2SDF, SDFset-method *(*SDFset-class*)*, [90](#page-89-0) SDFset2SDF-methods *(*SDFset2SDF*)*, [93](#page-92-0) SDFset2SDF<- *(*SDFset2SDF*)*, [93](#page-92-0) SDFset2SDF<-,SDFset-method *(*SDFset-class*)*, [90](#page-89-0) SDFstr-class, [94](#page-93-0) sdfstr2list, [96](#page-95-0) sdfstr2list,SDFstr-method *(*SDFstr-class*)*, [94](#page-93-0) sdfstr2list-methods *(*sdfstr2list*)*, [96](#page-95-0) sdfstr2list<- *(*sdfstr2list*)*, [96](#page-95-0) sdfstr2list<-,SDFstr-method *(*SDFstr-class*)*, [94](#page-93-0) sdfStream, *64, 65*, [97](#page-96-0) searchSim, [98](#page-97-0) searchString, [99](#page-98-0) selectInBatches, [100](#page-99-0) show,AP-method *(*AP-class*)*, [6](#page-5-0) show,APset-method *(*APset-class*)*, [9](#page-8-0) show,FP-method *(*FP-class*)*, [47](#page-46-0) show,FPset-method *(*FPset-class*)*, [49](#page-48-0) show,SDF-method *(*SDF-class*)*, [77](#page-76-0) show,SDFset-method *(*SDFset-class*)*, [90](#page-89-0) show,SDFstr-method *(*SDFstr-class*)*, [94](#page-93-0) smiles2sdf, [101](#page-100-0) splitNumChar *(*datablock2ma*)*, [39](#page-38-0)

```
trimNeighbors, 62, 67, 102
validSDF, 103
view, 104
view,APset-method (APset-class), 9
view,FPset-method (FPset-class), 49
view,SDFset-method (SDFset-class), 90
view-methods (view), 104
```
write.SDF, [105](#page-104-0) write.SDFsplit, [106](#page-105-0)